2009 **IJSN - Instituto Jones dos Santos Neves** 

# **TEXTO PARA DISCUSSÃO**

 $, q,$ 

 $N_i,$ 

**METODOLOGIA E SISTEMA DE CÁLCULO DO INDICADOR DO PRODUTO INTERNO BRUTO (PIB) EM BASES TRIMESTRAIS PARA O ESTADO DO ESPÍRITO SANTO** 

GOVERNO DO ESTADO DO ESPÍRITO SANTO SECRETARIA DE ESTADO DE ECONOMIA E PLANEJAMENTO - SEP INSTITUTO JONES DOS SANTOS NEVES - IJSN

# TEXTO PARA<br>Discussão | 07

## METODOLOGIA E SISTEMA DE CÁLCULO DO INDICADOR DO PRODUTO INTERNO BRUTO (PIB) EM BASES TRIMESTRAIS PARA O ESTADO DO ESPÍRITO SANTO

Regis Bonelli Estêvão Kopschitz Xavier Bastos Patrícia Cardoso de Abreu

Vitória I 2009

Instituto Jones dos Santos Neves Metodologia e sistema de cálculo do indicador do produto interno bruto (PIB) em bases trimestrais para o estado do Espírito Santo. Vitória, ES, 2009.

 46p.: il. (Texto para discussão, 7) ISBN 978-85-62509-08-7

1.Economia. 2.PIB. 3.Indicadores Econômicos. 4.Espírito Santo (Estado). I.Título. II.Série.

### **Sumário**

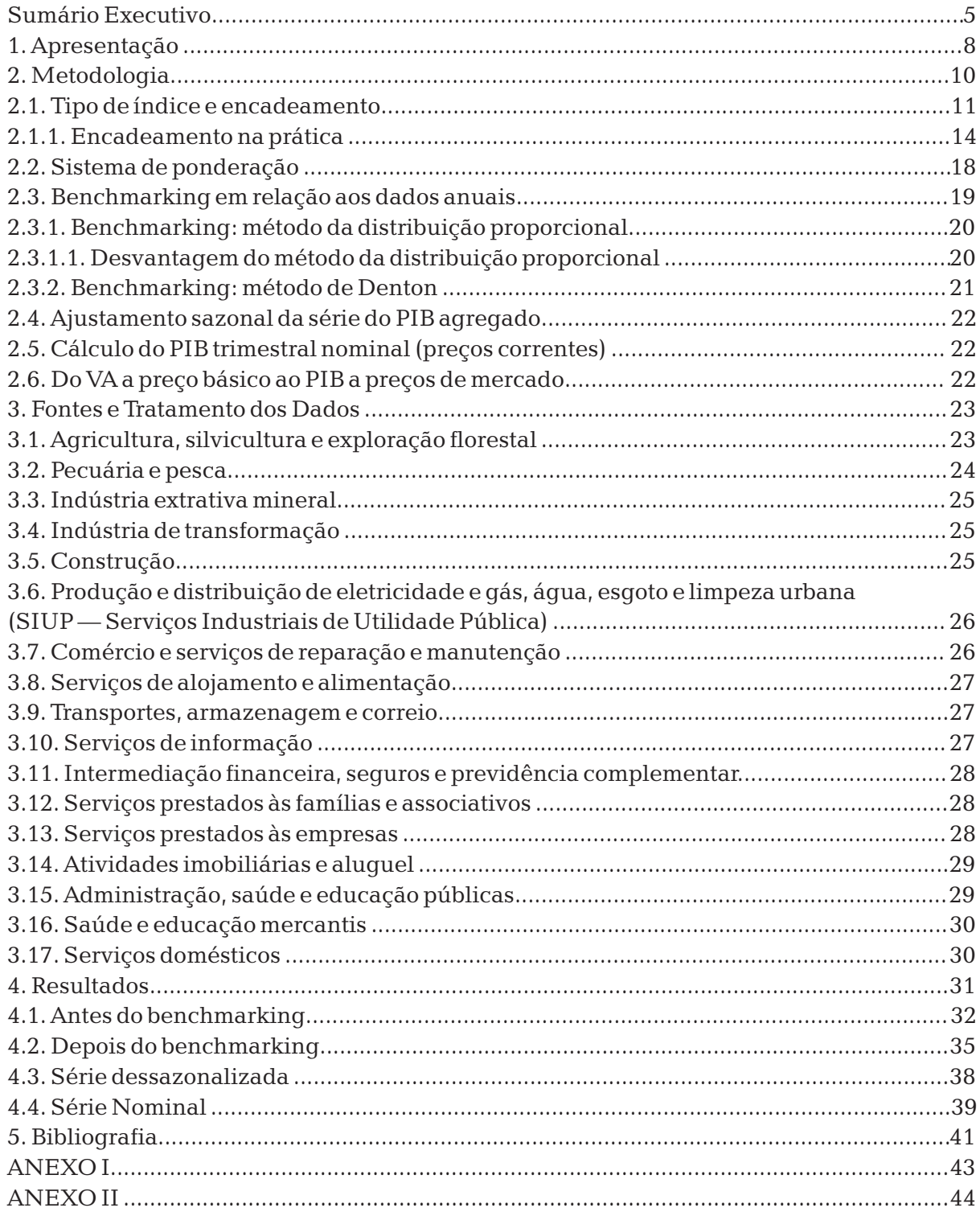

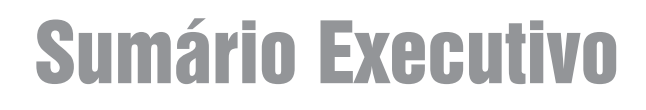

O indicador do PIB do Espírito Santo calculado neste trabalho<sup>1</sup> registra crescimento de 4,0% para o nível de atividade estadual no ano de 2008, seguido de queda de 9,6% no primeiro semestre de 2009 relativamente ao primeiro semestre de 2008, apesar do crescimento no segundo trimestre de 2009, em relação ao primeiro deste ano, nas medidas com ajuste para as flutuações sazonais trimestrais. Esses resultados estão apresentados na Tabela I, que resume o desempenho apurado pelo indicador segundo diferentes medidas. O Gráfico I, logo a seguir, mostra a evolução do índice trimestral dessazonalizado desde o primeiro trimestre de 2004. A exemplo do que aconteceu com o país como um todo, a maior parte da queda recente do nível de atividade esteve concentrada no último trimestre do ano passado. A continuidade dessa redução no primeiro trimestre do ano em curso foi moderada e seguida por uma recuperação mais robusta, da ordem de 3,0%, no 2º trimestre de 2009 em relação ao trimestre anterior.

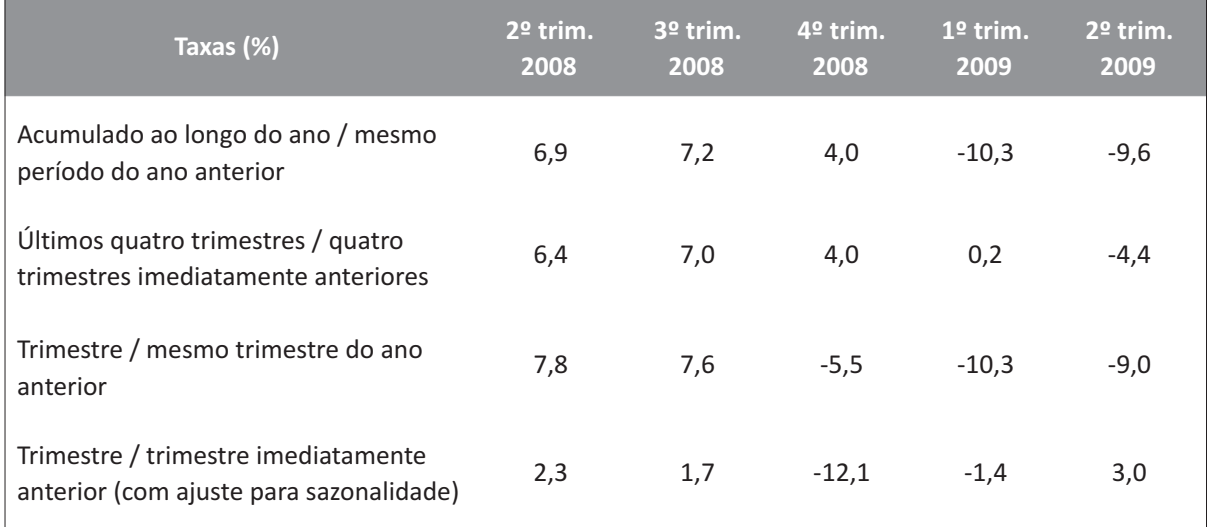

#### **Tabela I - Principais Resultados do PIB a Preços de Mercado do 2º Trimestre de 2008 ao 2º Trimestre de 2009**

Fonte: IBGE.

Elaboração dos autores.

 $^1$  Elaborado pela ECOSTRAT Consultores para o Instituto Jones dos Santos Neves no marco do contrato entre este e o IETS — Instituto de Estudos de Trabalho e Sociedade. Sub-projeto a cargo de Regis Bonelli, Estêvão Kopschitz Xavier Bastos e Patrícia Cardoso de Abreu.

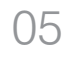

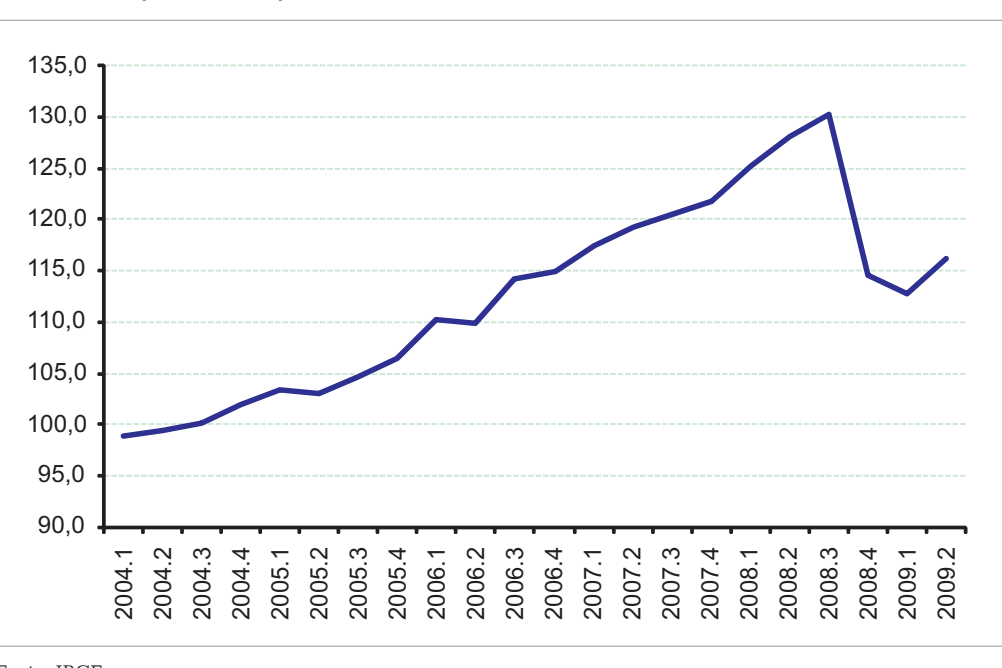

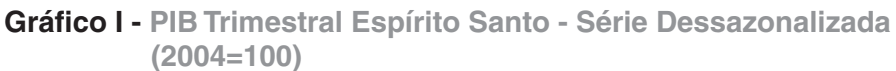

Fonte: IBGE. Elaboração dos autores.

A Tabela II compara o resultado do crescimento anual obtido com o Indicador do PIB Trimestral com o crescimento apurado pelas Contas Regionais elaboradas pelo IBGE e pelo IJSN nos anos de 2005 e 2006 (último para o qual esse dado é atualmente disponível). Essa comparação é feita apenas para que se tenha uma ilustração do tamanho da diferença entre as duas medidas, pois para os anos em que as Contas Regionais estão disponíveis é feito um ajuste (*benchmarking*) no Indicador Trimestral apresentado nesta nota de modo que sua variação percentual seja igual à registrada nas Contas Regionais do IBGE/IJSN. Observase nessa comparação que o crescimento do nível de atividade medido pelo indicador superou o resultado do IBGE/IJSN em 1 ponto percentual em 2005 e alcançou o mesmo resultado em 2006.

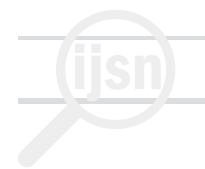

#### **Tabela II - Indicador do PIB Trimestral do ESPÍRITO SANTO – comparação do indicador trimestral antes do benchmarking com as Contas Regionais IBGE/IJSN**

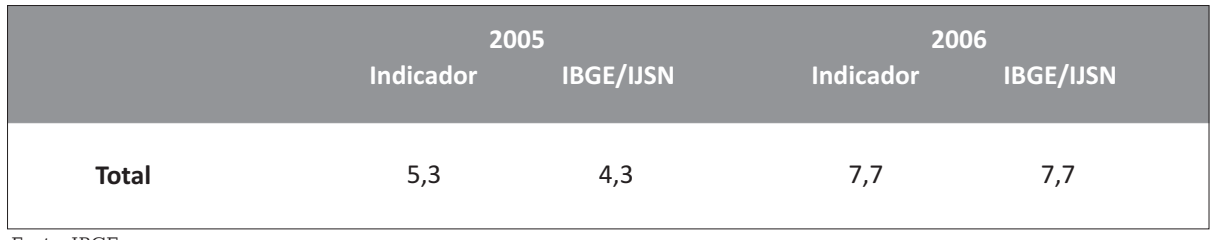

Fonte: IBGE.

Elaboração dos autores.

A Tabela III apresenta as estimativas do PIB Nominal, a partir de 2007, elaboradas neste trabalho; o PIB estimado para o Espírito Santo em 2008 foi de R\$ 63,5 bilhões e o do primeiro semestre de 2009, de R\$ 30,9 bilhões.

#### **Tabela III - PIB Nominal – R\$ Bilhões**

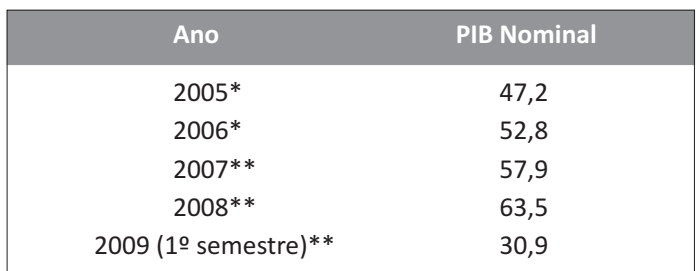

\* Contas Regionais IBGE/IJSN;

\*\* Indicador do PIB Trimestral.

Fonte: IBGE.

Elaboração dos autores.

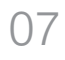

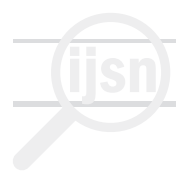

#### **1. Apresentação**

A pesquisa de elaboração de um indicador para medir a evolução da atividade econômica do estado do Espírito Santo, representada pelo PIB trimestral, foi desenvolvida em três fases, de acordo com a proposta de trabalho. Este documento corresponde à Fase 3 das três etapas previstas e, portanto, final, conforme a proposta original:

Fase 1:elaboração da metodologia (texto);

Fase 2: obtenção dos resultados preliminares e sua validação com dados do passado recente, com consultas e colaboração da equipe do IJSN (planilhas e texto);

Fase 3: cálculo do índice do PIB trimestral real e nominal relativo a trimestres recentes (planilhas e texto). 2

O acompanhamento da evolução do nível de atividade de um país, região, estado ou outra divisão político-administrativa de interesse reveste-se de inegável utilidade para os seus gestores e técnicos de governo, acadêmicos, políticos e para o público em geral. O nível de atividade é comumente aferido pelo Produto Interno Bruto referente à unidade geográfica que se deseja acompanhar. Ele é um conceito que traz implícita a noção de bem estar da coletividade à qual se refere.

O acompanhamento sistemático da evolução no tempo desse agregado macroeconômico pode também ser considerado como um dos indicadores da qualidade da administração da unidade de interesse.Leve-se ainda em conta sua óbvia utilidade na construção de indicadores de desempenho dele derivados, tais como a relação dívida pública - PIB e outros índices baseados em resultados tributários e financeiros cujo acompanhamento sistemático é instrumento de análise imprescindível para as administrações públicas modernas.

Mas, como é do conhecimento geral, esse não é um indicador apurado pelo órgão oficial de estatísticas brasileiro, o IBGE, em bases trimestrais.Mais ainda, as Contas Regionais do IBGE e órgãos estaduais (inclusive o IJSN), pesquisa na qual são calculados os PIB das Unidades da Federação, são divulgadas em base anual com alguma defasagem em relação à data à qual se referem: por exemplo, em novembro de 2008 foram divulgados os resultados de 2006; a divulgação dos resultados de 2007 está prevista para novembro deste ano. Duas grandes vantagens do que se propõe neste projeto, portanto, são permitir ao Instituto Jones dos Santos Neves (IJSN) a aferição de um indicador do PIB trimestral e a do PIB anual do Estado com grande antecedência em relação às estatísticas até então disponíveis. Assim, por exemplo, será possível ainda durante o primeiro trimestre de cada ano aferir o crescimento do ano imediatamente anterior.

 $^2$ As planilhas constam de arquivos em separado, bem como um breve manual para futura atualização dos resultados.

É ainda oportuno observar novamente que a medida proposta neste projeto é um **indicador**; isto é, ele não substitui o índice anual do IBGE. Além disso, é importante que ele seja periodicamente revisado à luz do surgimento de novas fontes de dados, sugestão de novas e melhores *proxies*, revisão de resultados anteriores (inclusive devida à divulgação dos resultados anuais das Contas Regionais do IBGE) e da possibilidade de introdução de melhorias metodológicas.

O objetivo do primeiro relatório, de dezembro de 2008, foi apresentar a metodologia a ser utilizada, as fontes de dados e as *proxies* necessárias. O segundo relatório, de junho de 2009, registrou as atividades desenvolvidas até então, as opções metodológicas então adotadas e, principalmente, os resultados preliminares, que cobriam os 20 trimestres transcorridos entre o primeiro de 2004 ao último de 2008, inclusive. O presente relatório apresenta o resultado final do trabalho, com novas informações e descrições metodológicas, estende a série até o segundo trimestre de 2009 e mantém as informações dos dois primeiros relatórios, exceto as de valor transitório, de modo a consolidar em um único documento todas as informações relevantes para a compreensão e atualização do indicador do PIB Trimestral do Estado do Espírito Santo.

Acompanham este relatório os seguintes arquivos do Excel:

- . PIB\_ES\_APU.xls;
- . PIB\_ES\_CAGED.xls;
- ! PIB ES Arquivo Fontes.xls e;
- ! PIB ES Total.xls.

E também o "Manual de Atualização das Planilhas do PIB Trimestral do Espírito Santo".

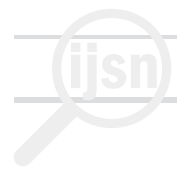

#### **2. Metodologia**

A metodologia utilizada na construção do indicador reproduziu em nível estadual, na medida do possível, a metodologia do índice de volume do PIB trimestral elaborado pelo IBGE para o Brasil.<sup>3</sup> Essencialmente, trata-se de elaborar um índice de volume da produção estadual agregada (Valor Adicionado a preço básico, ou VA pb, do qual se deduz o PIB a preços de mercado, ou PIB pm) a partir dos índices de produção real (índices de volume) relativos aos segmentos, ou atividades, que compõem a atividade econômica identificável do estado do Espírito Santo.Trata-se, portanto, de um indicador pelo lado da produção.

O modo de agregar esses índices setoriais e de atividades segue padrões normais na teoria e prática de números índices e utiliza a fórmula de Laspeyres, base móvel,<sup>4</sup>em que em cada ano usam-se como ponderadores as participações das atividades no Valor Adicionado (VA) a preços básicos do ano anterior. O VA a preços básicos corrigido pelos impostos indiretos líquidos de subsídios totaliza o PIB estadual a preços de mercado. Esse ponto envolve aproximações e hipóteses adicionais, as quais serão detalhadas mais adiante.

O sistema de ponderações para os anos de 2007 e 2008 será inicialmente baseado nos resultados do PIB regional de 2006, último disponível nos *sites* do IBGE e do Instituto Jones dos Santos Neves - IJSN.<sup>5</sup> Após a obtenção das séries de índices trimestrais encadeados de volume das diversas atividades que compõem o PIB do estado, realiza-se a agregação para cálculo da série do PIB encadeado.Em seguida é feito um *benchmarking* em relação aos dados anuais para os anos em que os dados do IBGE estiverem disponíveis, com metodologia descrita adiante. Por fim, procede-se ao ajustamento sazonal da série do PIB agregado, com metodologia também abordada neste documento. É ainda realizado cálculo de *proxy* para o PIB trimestral a preços correntes do Estado do Espírito Santo. 6

Um adendo importante que deve ser re-enfatizado refere-se à necessidade de revisões metodológicas com o passar do tempo.A revisão metodológica é um imperativo para aprimorar a qualidade dos resultados. Ela implica não apenas incorporar os resultados estatísticos à medida que sejam tornados disponíveis pelas agências responsáveis (inclusive avaliando-se a

 $^3$  Veja-se, a propósito, Bonelli e Ardeo (1988), IBGE (1989), IBGE (1999) e o site do IBGE para as Contas Regionais, onde se encontram informações sobre as duas bases de dados (e metodologias) usadas para construir as Contas entre 1985 e 2006.

 $4$  A vantagem de utilizar o critério de base móvel é transparente: ele permite incluir ao longo do tempo os resultados relativos a novos setores, eventualmente ainda não contemplados pela metodologia, à medida que sejam tornados disponíveis.

 $5$ À medida que dados anuais forem sendo divulgados pelo IBGE e IJSN, eles devem ser utilizados para atualizar as ponderações a partir das quais se calcula o PIB trimestral do ano seguinte.Assim, quando forem divulgados os dados de 2007 deve-se recalcular o PIB trimestral de 2008, e assim sucessivamente.

<sup>&</sup>lt;sup>6</sup> Estudo (não publicado) em nível nacional de autoria de Guimarães (2003) concluiu que os índices de preços ao consumidor constituem uma aproximação para o deflator do PIB melhor do que os índices gerais de preços, ou os índices de preços por atacado. O IPCA (total Brasil) do IBGE, em particular, é uma boa *proxy* para o deflator implícito do PIB agregado. Um artigo publicado pelo autor no jornal Valor Econômico de 30/06/2003 resume a argumentação e resultados.

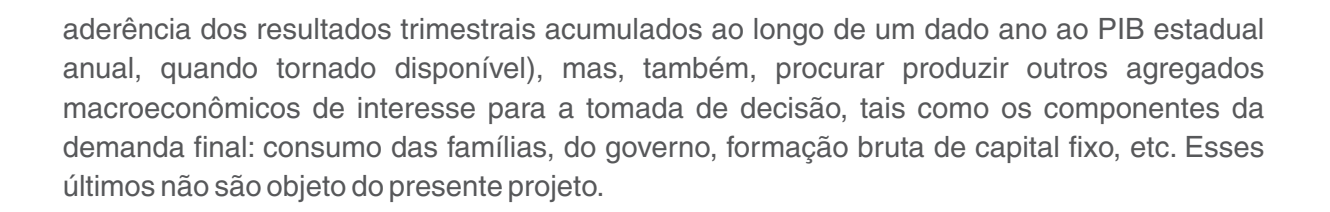

#### **2.1. Tipo de índice e encadeamento**

O tipo de índice utilizado é o de Laspeyres, de volume, com pesos do ano anterior. Utilizar pesos do ano anterior significa que o índice tem base móvel, em oposição à base fixa, quando os pesos são os de um mesmo ano ao longo de toda a série<sup>7</sup>. A opção pela base móvel, em detrimento da fixa, segue as recomendações do Sistema de Contas Nacionais 1993, da ONU. A construção de índices de base móvel deve ser seguida de um encadeamento dos mesmos, para formar uma série de tempo tratável.Esse procedimento tem a vantagem, sobre o de base fixa, de manter atualizados os pesos (isto é, os preços) com os quais são agregadas as séries. Por outro lado, tem a desvantagem da perda da aditividade — isto é, a soma dos componentes encadeados não é igual à soma dos totais encadeados com o sistema de pesos do ano anterior. Mas a recomendação da ONU é a de que é mais importante manter atualizada a estrutura de preços relativos, como mais representativa das condições econômicas correntes. Além disso, esse procedimento possibilita incluir novos setores ou produtos.

Um índice encadeado que mede as variações entre os períodos 0 e t ( $\|E_{o-t}\|$ ) pode ser construído pela multiplicação de números índices que medem as variações entre períodos consecutivos:

 $\mathsf{I}\mathsf{E}_{\mathsf{O}_{\mathsf{I}}}=\mathsf{I}_{\mathsf{O}_{\mathsf{I}}}=\mathsf{I}_{\mathsf{I}}=\mathsf{I}_{\mathsf{I}}=\mathsf{I}_{\mathsf{I}}=\mathsf{I}_{\mathsf{I}}=\mathsf{I}_{\mathsf{I}}=\mathsf{I}_{\mathsf{I}}=\mathsf{I}_{\mathsf{I}}(\mathsf{A})$ 

Está representado em (A) o número-índice encadeado no período t. Para t variando de 1 a t, temos uma série de t números-índices encadeados.

Se, a cada enlace de curto prazo ( $\left.\right|_{\scriptscriptstyle(\!t\!-\!1)}$ , tem-se um índice de volume de Laspeyres com o período t-1 como base, a série correspondente ao índice de (A) será um índice de volume de Laspeyres encadeado.

 $^7$  Neste contexto, base refere-se ao período do qual se tomam os pesos (os preços) para agregar os diversos itens. A base 100 é arbitrária e pode coincidir ou não com a base de ponderação.Em geral, será chamada de referência.

O índice de Laspeyres trimestral de base fixa pode ser expresso por:

$$
L_{0 q,y} = \frac{\sum_{i} p_{i,0} q_{i,q,y}}{p_{i,0} q_{i,0}}, \qquad (1)
$$

onde:

L<sup>0</sup> q,y : índice de volume de Laspeyres que mede a variação de volume entre a média do ano **0** e o trimestre **q** do ano **y**, com a média do ano **0** como período base;

:preço do produto **i**, no ano base (**0**); pi,0

qi,q,y : quantidade do produto **i**, no trimestre **q** do ano **y**;

qi,0 : quantidade do produto **i**, no ano base (**0**).

Pode-se expressar o mesmo índice na forma:

$$
L_{0 q,y} = \frac{q_{i,q,y}}{q_{i,0}} W_{i,0}
$$
 (II)

onde:

$$
W_{i,0} = \frac{p_{i,0} - q_{i,0}}{p_{i,0} - q_{i,0}}
$$
 (proporção entre o valor do produto i e o valor total no ano base).

O índice de Laspeyres trimestral de base móvel pode ser expresso substituindo-se **0** por **y-1** nas fórmulas acima. A expressão (I) torna-se:

$$
L_{y-1-q,y} = \frac{\sum_{i} p_{i,y-1} q_{i,q,y}}{p_{i,y-1} q_{i,y-1}}
$$
 (la)

Onde **y-1** designa o ano imediatamente anterior ao ano **y** e a expressão (II) torna-se:

$$
L_{y-1-q,y} = \frac{q_{i,q,y}}{q_{i,y-1}} W_{i,y-1}
$$
 (Ila),

Av. Marechal Mascarenhas de Moraes, 2.524 Jesus de Nazareth - Vitória - ES CEP 29052-015 Tel.: (0XX27) 3324-3888

onde:

$$
W_{i,y-1} = \frac{p_{i,y-1} \ q_{i,y-1}}{p_{i,y-1} \ q_{i,y-1}}
$$

é a proporção entre o valor do produto i e o valor total no ano y-1

$$
\frac{\sum_q \, p_{i,q,y,1} \, q_{i,q,y,1}}{\sum_i \, q \, p_{i,q,y,1} \, q_{i,q,y,1}} \, ;
$$

y q i p 1 , , é o preço do produto **i**, no trimestre **q** do ano **y-1**.

Note-se que, quando y=1, as expressões (I) e (Ia) são iguais.

$$
L_{0 q,1} = \frac{\sum_{i} p_{i,0} q_{i,q,1}}{p_{i,0} q_{i,0}}
$$
 (I) (Ia), para y=1

No ano 2, teremos

$$
L_{1 \ q,2} = \frac{\sum_{i} p_{i,1} q_{i,q,2}}{p_{i,1} q_{i,1}}, \qquad (III)
$$

Sendo o índice encadeado do ano 0 ao ano 2 dado por:

$$
L_{0 q,2} = L_{0 1} L_{1 q,2} = \frac{\sum_{i} p_{i,0} q_{i,1}}{\rho_{i,0} q_{i,0}} \frac{\sum_{i} p_{i,1} q_{i,q,2}}{\rho_{i,1} q_{i,1}}
$$
 (IV)

No ano genérico Y, temos:

$$
L_{0-q,Y} = \sum_{y=1}^{Y-1} L_{y+1-y} L_{Y+1-q,Y} = \left[ \frac{Y-1}{y-1} - \frac{\sum_{i} p_{i,y-1} q_{i,y}}{p_{i,y-1} - q_{i,y-1}} \right] - \frac{\sum_{i} p_{i,Y-1} q_{i,q,Y}}{p_{i,Y-1} - q_{i,Y}}
$$
(V)

Av. Marechal Mascarenhas de Moraes, 2.524 Jesus de Nazareth - Vitória - ES CEP 29052-015 Tel.: (0XX27) 3324-3888

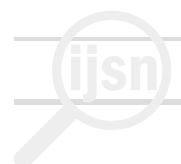

Note-se que, em (IV) e (V), com exceção do ano final (2 ou Y), no numerador aparece não mais a quantidade do trimestre, mas a do ano (1 ou y). Isso ocorre por estar representado aqui o encadeamento por superposição anual, que será o utilizado neste trabalho por ser o método que preserva, depois do encadeamento, as taxas de crescimento anual dos índices iniciais isto é, dos índices que comparam pares de anos com base no primeiro deles.

#### **2.1.1.Encadeamento na prática**

Os índices primeiramente obtidos comparam apenas dois anos subseqüentes. Estritamente, um número-índice compara somente dois períodos, subseqüentes ou não. A extensão para mais de dois períodos envolve, no caso de um índice de base fixa, supor pesos constantes ou, no caso de se desejar manter a base móvel, fazer o encadeamento. Como exemplo, apresentam-se a seguir, na Tabela 1 e no Gráfico 1, esses índices do PIB total do Brasil. 8

Note-se que, para cada ano, a partir do segundo, há duas séries: uma com base nele mesmo e outra com base no ano anterior. Como o último ano para o qual existem atualmente pesos disponíveis para o PIB estadual é o de 2006, os trimestres de 2008 ainda utilizam 2006 como ano base no exemplo. Mas a boa prática recomenda fazer a atualização das estimativas para 2008 quando da divulgação do PIB anual de 2007.

O cálculo do indicador do PIB trimestral inicia-se no ano de 2004. Dessa forma, os primeiros resultados cobrem 22 trimestres (correspondentes ao período de 2004 ao segundo trimestre de 2009), permitindo o cotejo com as variações anuais do PIB do Espírito Santo apuradas pelas Contas Regionais do IBGE entre 2004 e 2005 e entre 2005 e 2006 (último ano disponível até o presente).

 $^8$ O IBGE divulga a série de base móvel não-encadeada apenas com o segundo ano de cada par de anos; os índices dos anos-base apresentados foram inferidos neste trabalho.O mesmo para o índice encadeado com base em 2004, apresentado na última coluna; o IBGE o divulga com base em 1995.

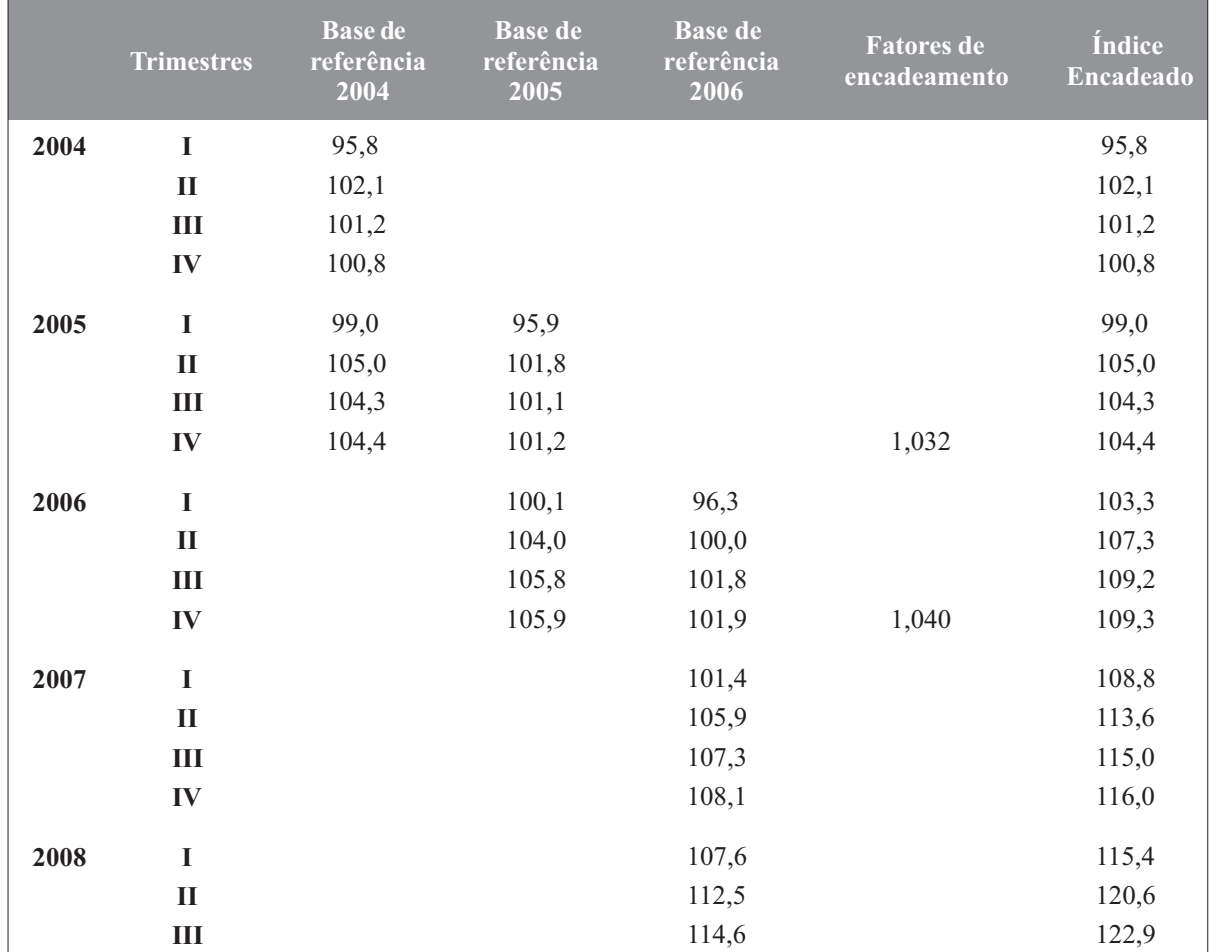

#### **Tabela 1 - Exemplo de Séries com Base (Preços) e Período de Referência (= 100) Móveis e de Série Encadeada: PIB Brasil 2004-2008**

Fonte: IBGE.

Elaboração dos autores.

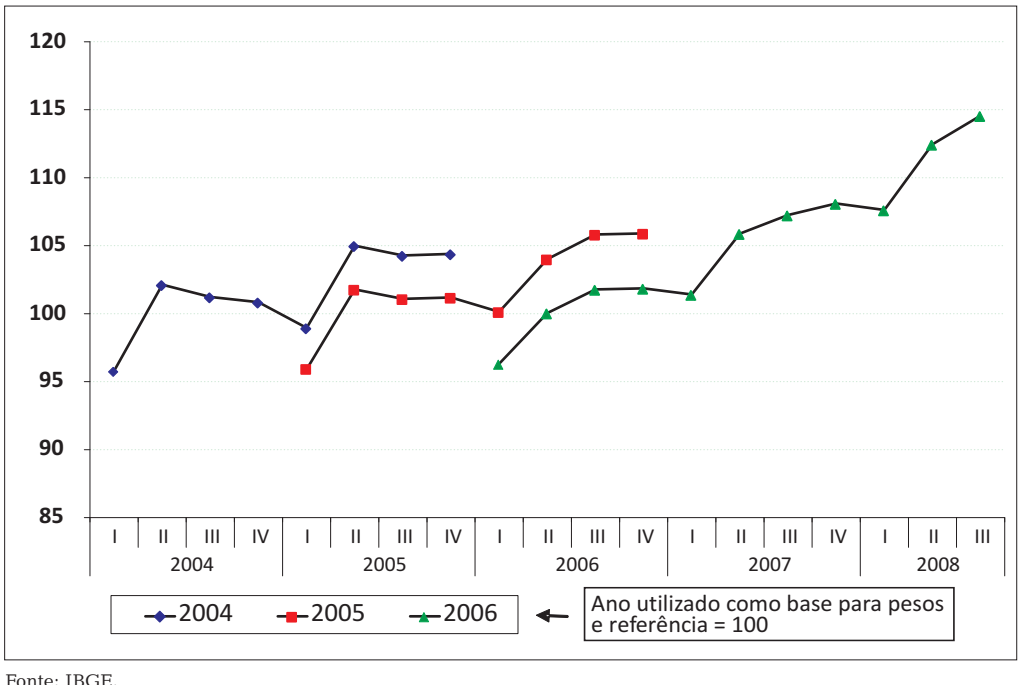

**Gráfico 1 - Exemplo de Séries de Base Móvel e Período de Referência Móvel: PIB Brasil 2004-2008**

Elaboração dos autores.

O problema do encadeamento no segundo conjunto de anos (neste exemplo, 2005 e 2006) consiste em expressar a série com pesos de 2005 e período de referência também em 2005 (2005 = 100) com o período de referência alterado para 2004 (2004 = 100), mas mantendo os pesos de 2005 (para 2005 e 2006). Isso é feito multiplicando-se cada elemento da segunda coluna da Tabela 1, para o ano de 2006, pela razão entre a média dos elementos da primeira coluna em 2005 e a média dos elementos da segunda coluna também de 2005.No caso de uma série crescente, como a do PIB na maior parte do tempo, isso elevará o nível da série da segunda coluna para 2006, como resultado de se passar sua referência para 2004 = 100 (como se depreende do Gráfico 1), mas preservando a variação percentual entre as médias dos anos 2006 e 2005 originais — isto é, obtidas com os pesos de 2005. Numa série decrescente, como ocorre com alguns setores do PIB, o encadeamento provocará um rebaixamento do nível da série.

Para passar os trimestres de 2007, que estão com referência 2006 = 100, para referência 2004 = 100 é preciso, primeiro, passá-los para a referência 2005 = 100, numa operação análoga à descrita acima e, em seguida, repetir a operação acima.A observação das fórmulas na planilha auxiliará na compreensão desta descrição.

Neste exemplo, a razão que muda o período de referência de 2005 para 2004 é 1,032 e a que muda de 2006 para 2005 é 1,040. Assim, um trimestre de 2006, com 2005=100, multiplicado por 1,032 transforma-se para 2004 = 100. E um trimestre de 2007, base 2006 = 100, para ser transformado para 2004 = 100, deve ser multiplicado por 1,032 e por 1,040. O resultado está na última coluna da Tabela 1 e no Gráfico 2, que mostra o índice do PIB encadeado. O gráfico mostra também a série divulgada pelo IBGE, para ilustrar que as séries diferem apenas por uma razão constante entre elas, já que o IBGE divulga a série do PIB encadeado com referência 1995 = 100 e aqui a calculamos com a referência 2004 = 100.

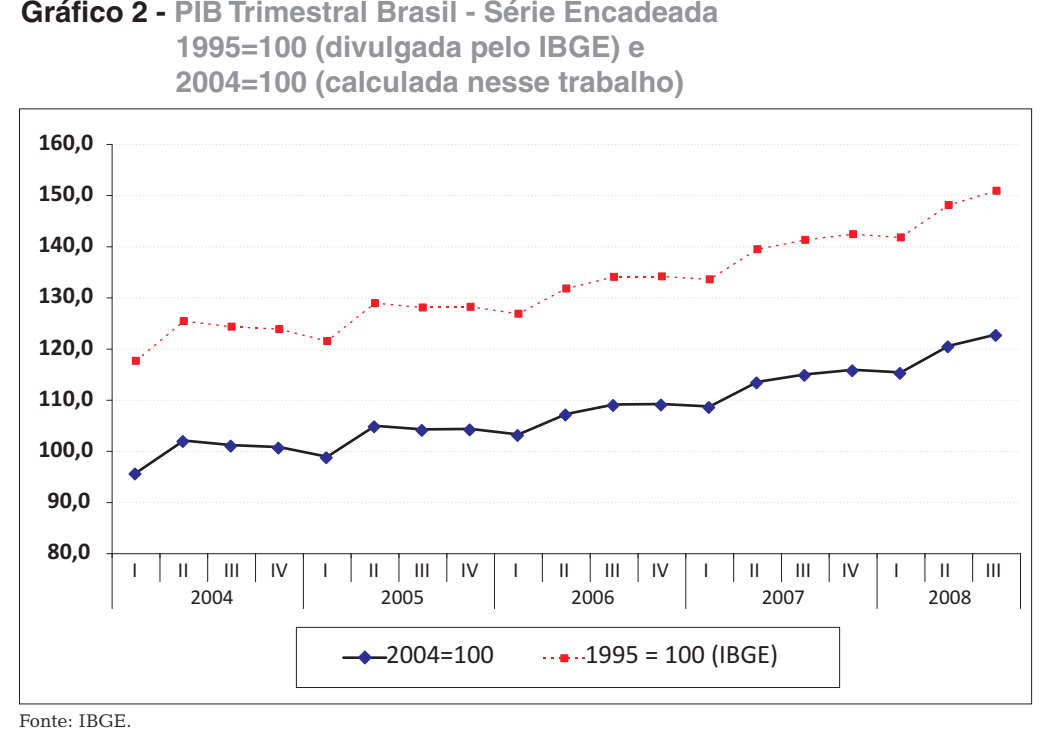

Elaboração dos autores.

<sup>9</sup> Valores aproximados; a planilha trabalha com valores mais precisos.

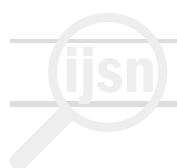

#### **2.2.Sistema de Ponderação**

Os pesos utilizados para cada setor (17 atividades) são os que se obtêm do valor agregado a preço básico das Contas Regionais Anuais do IBGE. A Tabela 2 a seguir mostra os pesos de cada ano no triênio 2004-2006, os quais serão utilizados para a construção das séries de base móvel para pares de anos consecutivos. Observe-se que a produção estadual é muito concentrada em 10 atividades, que respondem por quase 90% do total. Isso em princípio representa uma vantagem para a produção do indicador agregado se os índices dessas atividades forem os de melhor qualidade. Esse é certamente o caso de várias atividades, tais como: agricultura, extrativa mineral, indústria de transformação, construção, comércio e transportes.Em particular, entre essas atividades de maior peso o indicador é precário apenas no caso das Administrações Públicas (ver adiante).

Observe-se também que as participações relativas das atividades no total não variam muito com o tempo.Ainda assim, a boa prática recomenda, sempre que possível, o uso de índices de base móvel.

A série a ser construída terá origem em 2004, como já assinalado. Assim, os pesos de 2004 serão utilizados para a construção da série de oito trimestres, de 2004.1 a 2005.4, com base em 2004.Os de 2005, para a série de oito trimestres de 2005.1 a 2006.4, com base em 2005.E os de 2006, últimos disponíveis, para a série de trimestres que se inicia em 2006.1 e termina no último trimestre para o qual se dispuser de informações.

A partir de 2007 será utilizado o sistema de ponderação de 2006, até que os dados de 2007 estejam disponíveis, e assim sucessivamente.

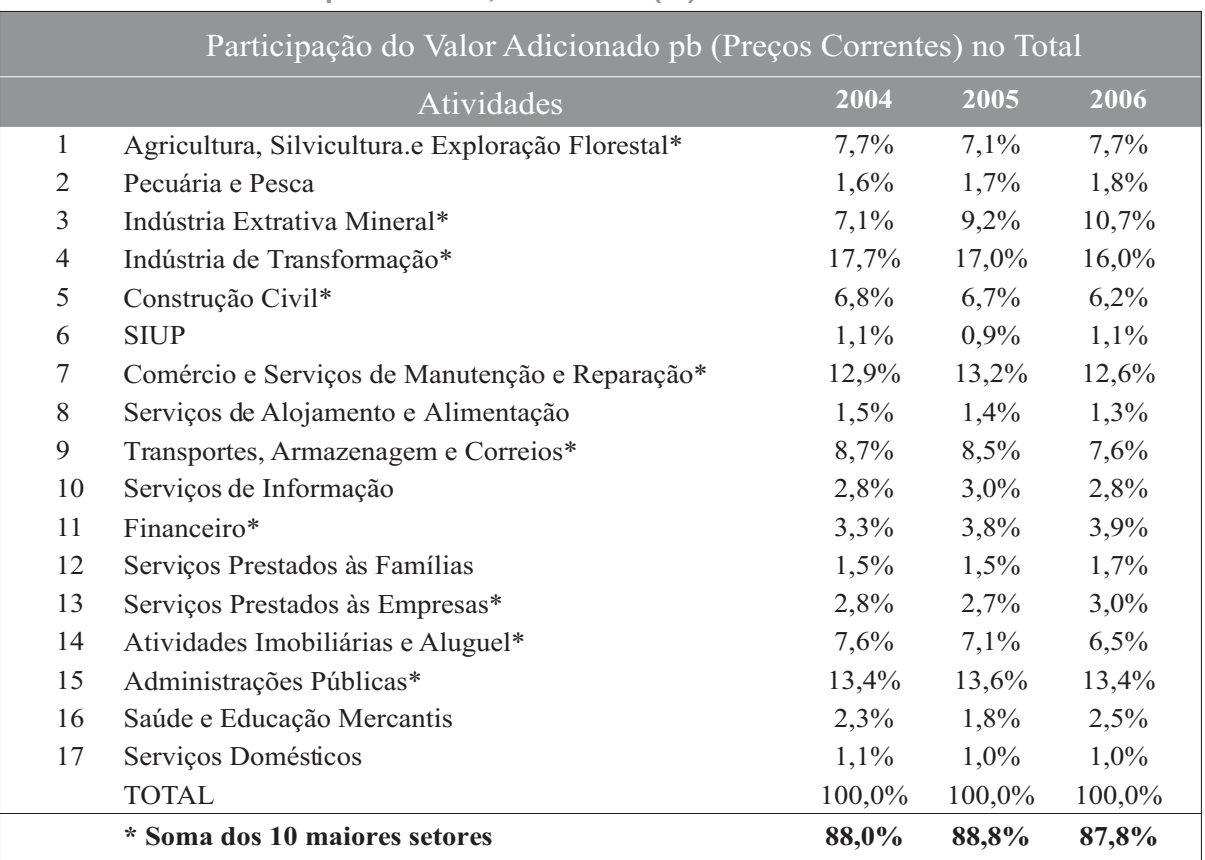

#### **Tabela 2 - Pesos Segundo o Valor Adicionado (pb) por Atividades no Estado do Espírito Santo, 2004-2006 (%)**

Fonte: IBGE, Contas Regionais 2006.

Elaboração dos autores.

#### **2.3.Benchmarking em relação aos dados anuais**

Como tem sido enfatizado nos documentos anteriores deste projeto, o indicador construído não pretende substituir o PIB anual calculado pelo IBGE e IJSN. Assim, para os anos em que se dispõe de dados do IBGE/IJSN, é desejável que a taxa de variação anual do indicador aqui construído coincida com a do PIB anual das Contas Regionais.Isso é desejável sempre que há duas séries de freqüências diferentes para medir a mesma variável e quando se sabe que a série de menor freqüência (no caso, a anual) tem melhor qualidade do que a de maior freqüência (no caso, a trimestral). O indicador de maior freqüência serve, assim, para aferir o comportamento, mas não o nível, da variável ao longo do ano e para fornecer informação para aqueles anos e trimestres para os quais o dado de menor freqüência, geralmente de cálculo mais demorado, ainda não está disponível. Isso ocorre, por exemplo, com o PIB do Brasil.Para os anos em que existem os dados anuais apurados pelas Contas Nacionais, estes prevalecem sobre os totais (ou taxas de variação) anuais obtidos nas Contas Nacionais Trimestrais. Esse processo de ajuste é conhecido como *benchmarking*.

#### **2.3.1.Benchmarking:método da distribuição proporcional**

Um método simples de promover esse ajuste seria a distribuição proporcional do dado anual pelos trimestres, segundo a participação de cada trimestre na soma dos quatro trimestres do respectivo ano. Mas esse método gera uma distorção, abordada na seção seguinte. A distribuição proporcional é indicada pela expressão (B) abaixo:

 $I_{\text{Bt}} = (I_1 / I_{t=1 a 4}) * A_{v}$  (B)

Onde:

l<sub>bt</sub> : Índice trimestral referente ao trimestre t ajustado ao *benchmark* anual

l<sub>i</sub>: Indicador trimestral do trimestre t

 $I_{t = 1 a 4}$ : soma dos indicadores dos trimestres 1 a 4 do ano y

Ay :benchmark anual do ano y

#### **2.3.1.1.Desvantagem do método da distribuição proporcional**

O *benchmarking* se faz necessário por causa da inconsistência de movimentos – por exemplo, diferentes tendências – entre as séries. O problema do método da distribuição proporcional é que ele concentra todo o ajuste de cada ano na passagem do quarto trimestre do ano anterior para o primeiro trimestre, o que faz com que esse movimento trimestral no índice ajustado ao *benchmark* possa ficar muito diferente daquele observado no indicador original, enquanto se mantém igual nas demais passagens de trimestre (do primeiro para o segundo, do segundo para o terceiro e do terceiro para o quarto).Esse problema é conhecido na literatura econômica de língua inglesa como *step problem*, isto é, problema do degrau. Essa distorção será tanto maior quanto maior for a diferença e, portanto, o ajuste necessário, entre as séries trimestral e anual.

#### **2.3.2.Benchmarking:método de Denton**

Para contornar esse problema do método de distribuição proporcional, foram desenvolvidos outros mais complexos, que ajustam a série trimestral utilizando minimização de quadrados, sujeita à restrição de que a soma dos trimestres de cada ano deve ser igual ao indicador anual respectivo. O chamado método proporcional de Denton é o mais utilizado entre os dessa abordagem, e pode ser descrito como abaixo, de acordo com o Manual de Contas Nacionais Trimestrais do FMI — Fundo Monetário Internacional:

$$
\min_{(X_1..., X_4\beta,..., X_T)} \sum_{t=2}^{T} \left[ \frac{X_t}{I_t} - \frac{X_{t-1}}{I_{t-1}} \right]^2
$$

 $t \in \{1, \ldots (4\beta), \ldots T\}$ 

sob a restrição, para séries de fluxos:

$$
\sum_{2}^{T} X_{t} = A_{y}, \qquad y \in \{1...\beta\}
$$

isto é, a soma dos trimestres deve ser igual ao dado anual para cada ano. Para númerosíndices, a restrição pode ser formulada como a média dos trimestres sendo igual ao índice anual ou como a soma dos trimestres sendo igual a quatro vezes o índice anual.

Nas expressões acima,

t é o tempo; por exemplo: t = 4y-3 é o primeiro trimestre do ano y e t = 4y é o quarto trimestre do ano y;

 $\mathsf{X}_{\mathsf{t}}$  é a estimativa do indicador trimestral ajustada ao benchmark anual;

I, é o nível do indicador no trimestre t;

 $A<sub>v</sub>$  é o dado anual, o benchmark, do ano y;

é o último ano para o qual há dado anual e;

T é o último trimestre para o qual há dado disponível.

Para a utilização do método de Denton é necessário o uso de rotinas desenvolvidas em algum programa, como o MatLab ou o Stata.O método da distribuição proporcional pode ser feito por meio de planilhas eletrônicas, como o Excel. **Deve-se ressaltar que o método de Denton é o mais recomendado.**

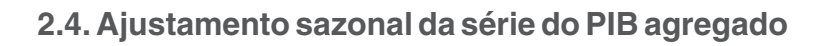

O ideal para esse procedimento é usar o método X-12 ARIMA, produzido e mantido pelo *U.S.* Census Bureau e adotado pelo IBGE, ou o Tramo / Seats, seu equivalente europeu<sup>10</sup>; porém, esses métodos requerem um tamanho mínimo de amostra superior ou, na melhor das hipóteses, muito próximo ao que estará disponível nas rodadas iniciais de apuração do indicador em construção. O documento "ESS (European Statistical System) Guidelines on Seasonal Adjustment"<sup>11</sup> considera curtas séries entre três e sete anos e recomenda que os usuários devem ser informados sobre a instabilidade dos dados ajustados para sazonalidade quando a série é curta.Outra opção é simplesmente não dessazonalizar a série.

#### **2.5. Cálculo do PIB trimestral nominal (preços correntes)**

Assim como no caso do índice de volume, há aqui um problema de *benchmarking*, isto é, de adaptação de uma série trimestral a uma anual. Da mesma forma que no caso do índice de volume, o método para o PIB nominal da simples distribuição proporcional leva também a um "problema do degrau" (ver seção 2.3.1.1) e o método de *benchmarking* mais recomendado é o de Denton.

No caso do Espírito Santo ocorre uma complicação adicional no cálculo do PIB trimestral a preços correntes, pois o IBGE não calcula o IPCA para o Estado. A solução, aqui adotada, é a de utilizar o IPCA da Região Metropolitana mais próxima, o do Rio de Janeiro.

#### **2.6. Do VA a preço básico ao PIB a preços de mercado**

Obtidas as estimativas do VA pb, resta por definir como se passa deste agregado ao PIB pm tanto a preços correntes quanto ao índice de variação real (volume). No primeiro caso adotarse-á uma expansão a partir da relação observada entre essas magnitudes no estado do Espírito Santo nos anos recentes. Registre-se que essa relação VA pb / PIB pm foi aproximadamente constante durante os anos de 2002 a 2006.

No segundo caso, dado o anterior, toma-se simplesmente a variação no VA pb real e aplica-se ao PIB pm real no trimestre considerado.

<sup>10</sup> Desenvolvido por Victor Gómez e Agustín Maravall.

 $11$  Eurostat – European Commission (2009).

22

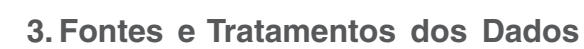

Infelizmente não existem fontes diretas de dados para todas as categorias (ou atividades) que se pretende apurar. Isso implica que em alguns casos foi necessário adotar medidas representativas (*proxies*) para aferir as magnitudes cuja variação no tempo se pretende estudar e avaliar.

A seguir são apresentadas as fontes utilizadas e a metodologia de cálculo para cada atividade considerada no cálculo do indicador separadamente para as quantidades e para os preços sempre que possível (ou necessário).

#### **3.1.Agricultura,silvicultura e exploração florestal**

#### Quantidade produzida das Lavouras e Silvicultura

Fontes: Produção Agrícola Municipal (PAM) e Produção da Extração Vegetal e da Silvicultura para os anos de 2004 a 2007 e Levantamento Sistemático da Produção Agrícola (LSPA) para 2008 em diante (enquanto não forem divulgadas as Pesquisas Anuais), ambos apurados e divulgados pelo Instituto Brasileiro de Geografia e Estatística - IBGE.

Para o cálculo do indicador da agricultura foram consideradas 22 culturas comuns entre a LSPA e a PAM (abacaxi, alho, arroz, banana, batata-inglesa, cacau, café, cana-de-açúcar, coco, feijão, goiaba, laranja, limão, mamão, mandioca, manga, maracujá, milho, palmito, pimenta-doreino, tangerina e tomate). Estas culturas são responsáveis por 99% do valor produzido, de acordo com a PAM. A Silvicultura é representada pela produção de madeira em tora obtida na Pesquisa Anual de Produção da Extração Vegetal e da Silvicultura. A atualização para os anos em que não se dispõe da Pesquisa Anual é feita pelo crescimento anual do indicador de Floresta Plantada, disponível na LSPA.

A trimestralização dos dados, divulgados em bases anuais, foi feita a partir de fatores sazonais. Entretanto, foram considerados apenas o perfil da colheita da cana-de-açúcar (fonte: IJSN) e a estimativa da safra de café (fonte: CONAB). Para os demais produtos os fatores sazonais são constantes ao longo do ano, o que é o desejável pelo menos no caso da Silvicultura. Vale ressaltar que o café e a cana-de-açúcar correspondem a 65% do valor bruto da produção agrícola do Estado, enquanto a Madeira em Tora representa cerca de 90% do valor bruto da atividade de Silvicultura, conforme dados das Pesquisas Anuais de 2004 a 2007.

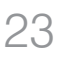

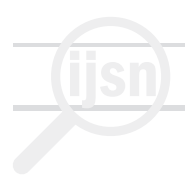

#### Preços das culturas

Preços médios anuais.

Fontes:Produção Agrícola Municipal (PAM) e Produção da Extração Vegetal e da Silvicultura.

O preço médio por produto foi obtido a partir do Valor da Produção e da Quantidade Produzida, ambas disponíveis nas pesquisas anuais.Para os anos em que as Pesquisas ainda não foram divulgadas, optou-se por repetir o preço do último ano disponível. Durante o estudo, foram testadas alternativas para os preços como, por exemplo, as informações disponíveis na CEASA e na FGV. Porém, estas não se mostraram adequadas em função de significativa discrepância em relação aos preços obtidos nas pesquisas do IBGE.

#### **3.2. Pecuária e pesca**

#### Quantidade Produzida

Fontes: Pesquisa Trimestral de Abate de Animais, Pesquisa Trimestral do Leite e Produção de Ovos de Galinhas divulgadas pelo Instituto Brasileiro de Geografia e Estatística - IBGE.

Para o cálculo do indicador foram considerados o peso das carcaças (em kg) dos rebanhos de bovinos, suínos e aves, a quantidade de leite cru, resfriado ou não, leite industrializado (mil litros) e a quantidade de ovos produzidos (mil dúzias). No caso dos rebanhos, os produtos selecionados correspondem a 63% do efetivo dos rebanhos, conforme a Produção da Pecuária Municipal (PPM-IBGE). Os demais produtos existentes na PPM não possuem acompanhamento trimestral.

#### Preços:

Preços médios verificados por trimestre em R\$.

Fonte:FGV Dados (preços recebidos pelos produtores).

A atividade pesqueira não foi considerada neste indicador, pois, conforme informação da área técnica do IJSN, trata-se de atividade residual, cujos dados, quando existem, não são confiáveis.

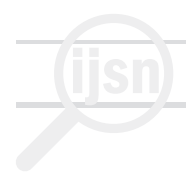

#### **3.3. Indústria extrativa mineral**

Fonte: Pesquisa Industrial Mensal PIM-PF, divulgada pelo Instituto Brasileiro de Geografia e Estatística – IBGE.

Para cálculo do indicador foi utilizado o índice de base fixa mensal sem ajuste sazonal (2002=100), trimestralizado por médias.

#### **3.4. Indústria de transformação**

Fonte: Pesquisa Industrial Mensal (PIM-PF), divulgada pelo Instituto Brasileiro de Geografia e Estatística – IBGE.

Para o cálculo do indicador foi utilizado o índice de base fixa mensal sem ajuste sazonal (2002=100), trimestralizado por médias.

#### **3.5. Construção**

Fonte: Pesquisa Industrial Mensal (PIM-PF), setor de Minerais não Metálicos, divulgada pelo Instituto Brasileiro de Geografia e Estatística – IBGE.

Para o cálculo do indicador foi utilizado o índice de base fixa mensal sem ajuste sazonal (2002=100), trimestralizado por médias.

Também foram analisadas duas alternativas para este indicador: consumo de cimento no Estado e evolução do emprego formal do Ministério do Trabalho e Emprego, porém ambas as séries apresentaram problemas de continuidade, prejudicando a comparação entre os períodos.

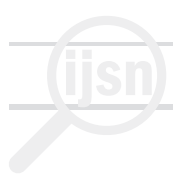

#### **3.6. Produção e distribuição de eletricidade e gás, água, esgoto e limpeza urbana (SIUP — Serviços Industriais de Utilidade Pública)**

Fonte: Companhia Espírito Santense de Saneamento (Cesan) e Agência de Serviços Públicos de Energia do Estado do Espírito Santo (ASPE).

Para o cálculo do indicador foram considerados a média do volume de água faturado (em m<sup>3</sup>) e o consumo de total de energia elétrica (em MWh) no Estado<sup>12</sup>, não sendo representada a subatividade relacionada à limpeza urbana. Para agregar as informações foram utilizadas participações de 75% para energia elétrica e 25% para água, conforme informações encaminhadas pelo IJSN.

#### **3.7. Comércio e serviços de reparação e manutenção**

Fontes: Pesquisa Mensal do Comércio, divulgada pelo Instituto Brasileiro de Geografia e Estatística – IBGE, Relação Anual de Informações Sociais (RAIS) e Cadastro Geral de Empregados e Desempregados (CAGED) do Ministério do Trabalho e Emprego.

Para cálculo do indicador foram utilizados:

! o índice de volume de vendas no Comércio Varejista Ampliado da PMC do IBGE (inclui vendas de veículos e materiais de construção), base fixa mensal sem ajuste sazonal (2003=100), trimestralizado por média e;

a evolução do emprego<sup>13</sup> formal no setor de Comércio Atacadista (Divisão 51 da CNAE), obtida a partir da população ocupada da RAIS em 31 de dezembro de cada ano acrescida do saldo mensal entre admitidos e desligados do CAGED. Em função da diferença que se observou ao comparar a RAIS do ano subseqüente com o dado que se obtém a partir do acréscimo dos saldos mensais do CAGED, optou-se por fazer uma correção, utilizando para todos os anos a informação da RAIS como *benchmark*. 14

Para agregar os indicadores foram utilizadas as participações do emprego, obtidas a partir da RAIS, de 84% para o comércio varejista e 16% para o atacadista, em relação ao total da atividade de comércio.

Metodologia e Sistema de Cálculo do Indicador do Produto Interno Bruto (PIB) em Bases Trimestrais para o Estado do Espírito Santo

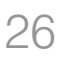

Av. Marechal Mascarenhas de Moraes, 2.524 Jesus de Nazareth - Vitória - ES CEP 29052-015 Tel.: (0XX27) 3324-3888

<sup>&</sup>lt;sup>12</sup> Em função da não disponibilidade dos dados de energia elétrica para o ano de 2009, optou-se por estimar o consumo do ES a partir do crescimento médio da região Sudeste, divulgado pela Empresa de Pesquisa Energética (EPE). É importante que estes dados sejam substituídos assim que disponíveis os do Estado.

<sup>&</sup>lt;sup>13</sup> A hipótese implícita no uso do nível de emprego como indicador do produto real da atividade é de que a produtividade da mão de obra é constante ao longo do tempo.

<sup>&</sup>lt;sup>14</sup>Este procedimento de benchmarking foi utilizado em todas as atividades em que as fontes de dados são a RAIS e o CAGED.

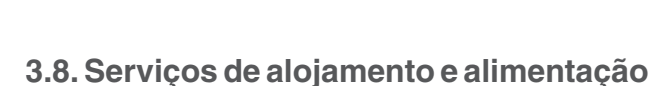

Fontes: Relação Anual de Informações Sociais (RAIS) e Cadastro Geral de Empregados e Desempregados (CAGED) do Ministério do Trabalho e Emprego.

Utilizou-se para o cálculo do indicador a evolução do emprego formal no setor de Alojamento e Alimentação (Divisão 55 da CNAE) obtida a partir da população ocupada da RAIS em 31 de dezembro de cada ano acrescida do saldo mensal entre admitidos e desligados do CAGED. Em função da diferença que se observou ao comparar a RAIS do ano subseqüente com o dado que se obtém a partir do acréscimo dos saldos mensais do CAGED, optou-se por fazer uma correção proporcional, utilizando para todos os anos a informação da RAIS como *benchmark*.

#### **3.9. Transportes,armazenagem e correio**

Fonte:Agência Nacional do Petróleo – ANP.

Para cálculo do indicador foram consideradas as vendas mensais de óleo diesel (m<sup>3</sup>) no Estado, trimestralizadas por soma.

#### **3.10. Serviços de informação**

Fontes: Conselho Nacional de Política Fazendária (CONFAZ) do Ministério da Fazenda e Índice Nacional de Preços ao Consumidor Amplo – IPCA, do Rio de Janeiro.

Para o cálculo foi utilizado o valor corrente da arrecadação de ICMS para o Setor Terciário - Serviços de Comunicação, disponível no Boletim de ICMS divulgado pelo CONFAZ, corrigido pela inflação medida pelo IPCA-RJ para o grupo Comunicação.

A escolha do IPCA do Rio de Janeiro baseou-se em notas explicativas disponibilizadas pelo IBGE, que apontam o Rio de Janeiro como a região mais semelhante ao Espírito Santo, entre as divulgadas na pesquisa. Corroborando esta análise, o IBGE utiliza o IPCA-RJ na correção monetária dos dados da PMC – Pesquisa Mensal do Comércio para o Estado do ES.

Considerando o intervalo que existe entre a arrecadação de imposto e a prestação do serviço, optou-se por utilizar o indicador em t+1, ou seja, para o mês de janeiro/2004, por exemplo, foi considerado o valor arrecadado em fevereiro/2004.

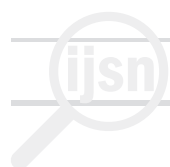

#### **3.11. Intermediação financeira,seguros e previdência complementar**

Após efetuar-se um cálculo do PIB sem incluir o setor Intermediação Financeira, atribui-se ao setor, num segundo cálculo, o crescimento do PIB obtido na primeira rodada, corrigido por uma elasticidade, adotada como sendo igual a 1,0. 15

#### **3.12. Serviços prestados às famílias e associativos**

Fontes: Relação Anual de Informações Sociais (RAIS) e Cadastro Geral de Empregados e Desempregados (CAGED) do Ministério do Trabalho e Emprego.

Para cálculo do indicador foi utilizada a soma da evolução do emprego formal nos setores de Atividades Associativas (Divisão 91 da CNAE) e Serviços Pessoais (Divisão 93 da CNAE) obtidas a partir da população ocupada da RAIS em 31 de dezembro de cada ano acrescida do saldo mensal entre admitidos e desligados do CAGED. Em função da diferença que se observou ao comparar a RAIS do ano subseqüente com o dado que se obtém a partir do acréscimo dos saldos mensais do CAGED, optou-se por fazer uma correção, utilizando para todos os anos a informação da RAIS como *benchmark*.

#### **3.13. Serviços prestados às empresas**

Fonte: Relação Anual de Informações Sociais (RAIS) e Cadastro Geral de Empregados e Desempregados (CAGED) do Ministério do Trabalho e Emprego.

Para o cálculo do indicador foi utilizada a evolução do emprego formal no setor de Serviços Prestados Principalmente às Empresas (Divisão 74 da CNAE), obtida a partir da população ocupada da RAIS em 31 de dezembro de cada ano acrescida do saldo mensal entre admitidos e desligados do CAGED.Em função da diferença que se observou ao comparar a RAIS do ano subseqüente com o dado que se obtém a partir do acréscimo dos saldos mensais do CAGED, optou-se por fazer uma correção, utilizando para todos os anos a informação da RAIS como *benchmark*.

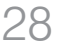

<sup>&</sup>lt;sup>15</sup> A elasticidade estimada utilizando-se uma junção dos dados das séries do PIB regional anual (IBGE) de 1985 a 2004 (série antiga) e de 2002 a 2006 (série nova) é de 0,9.Porém, para o período de 1985 a 2004 (antes da revisão metodológica do IBGE) a elasticidade é de 0,98.Optou-se por usar os resultados da série mais longa metodologicamente comparável disponível.

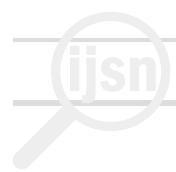

#### **3.14. Atividades imobiliárias e aluguel**

Fontes: Pesquisa Nacional por Amostra de Domicílios (PNAD)<sup>16</sup> – IBGE e Indice Nacional de Preços ao Consumidor Amplo – IPCA.

Para cálculo do indicador do Aluguel foi utilizado como *proxy* para o número de domicílios o "número de domicílios particulares permanentes urbanos", divulgado na PNAD. Entretanto, como os dados são disponibilizados com periodicidade anual, adotou-se a hipótese de crescimento constante ao longo do ano para a trimestralização deste indicador.

Os dados trimestrais foram corrigidos pelo índice obtido pela razão entre o IPCA Aluguel e o IPCA geral da região metropolitana do RJ (o uso do índice do RJ já foi justificado na atividade de Serviços de Informações).

Para Atividades Imobiliárias foi realizado um teste com os dados do CAGED, porém não foram obtidos resultados razoáveis. Além disso, diante da informação fornecida pela equipe do IJSN de que, usualmente, considera-se que Aluguel seja a quase totalidade da atividade, por envolver também o aluguel imputado, optou-se por não considerar nenhum indicador para a sub-atividade "Atividades Imobiliárias".

#### **3.15. Administração,saúde e educação públicas**

Fonte: Banco de dados do Instituto de Pesquisa Econômica Aplicada - Ipeadata disponível na internet (www.ipeadata.gov.br).

Para o cálculo do indicador desta atividade foi considerada a estimativa de crescimento populacional calculada pelo IPEA para o Espírito Santo.A série de "População residente - 1º de julho – projeção – habitante"está disponível na seção "Regional/Temas/População".A hipótese implícita no uso deste indicador é a de que o consumo *per capita* do bem público é constante e que os serviços prestados acompanham o crescimento populacional. Para trimestralizar os dados, que são divulgados em base anual, utilizou-se a metodologia de interpolação linear.

29

<sup>&</sup>lt;sup>16</sup> Pensou-se em utilizar como *proxy* para o número de domicílios, por sugestão da área técnica do IJSN, o Número de Consumidores Residenciais de Energia Elétrica, apurado pela Agência de Serviços Públicos de Energia do Estado do Espírito Santo (ASPE). Porém essa informação não foi encaminhada até a conclusão deste relatório, o que implicou adotar-se a solução temporária de utilizar os dados de domicílios registrados nas PNAD referentes ao Espírito Santo.

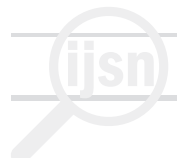

Registre-se que diversas alternativas foram tentadas para o indicador desta atividade. Foram testados, por exemplo, os dados da Secretaria de Estado de Gestão e Recursos Humanos do Espírito Santo – SEGER referentes a quantitativo e despesas com remuneração de servidores da administração pública. Mas os resultados obtidos revelaram baixíssima aderência com relação aos das Contas Regionais do IBGE e IJSN para os anos até 2006.A hipótese implícita neste caso seria a de que a produtividade na oferta é constante.

#### **3.16. Saúde e educação mercantis**

Fontes: Relação Anual de Informações Sociais (RAIS) e Cadastro Geral de Empregados e Desempregados (CAGED) do Ministério do Trabalho e Emprego.

Para o cálculo do indicador foi utilizada a soma da evolução do emprego formal nos setores de Educação (Divisão 80 da CNAE) e Saúde e Serviços Sociais (Divisão 85 da CNAE) obtidas a partir da população ocupada da RAIS em 31 de dezembro de cada ano acrescida do saldo mensal entre admitidos e desligados do CAGED. Em função da diferença que se observou ao comparar a RAIS do ano subseqüente com o dado que se obtém a partir do acréscimo dos saldos mensais do CAGED, optou-se por fazer uma correção, utilizando para todos os anos a informação da RAIS como *benchmark*.

#### **3.17. Serviços domésticos**

Fonte: Relação Anual de Informações Sociais (RAIS) e Cadastro Geral de Empregados e Desempregados (CAGED) do Ministério do Trabalho e Emprego.

De forma análoga à atividade anterior, para o cálculo deste indicador foi utilizada a evolução do emprego formal no setor de Serviços Domésticos (Divisão 95 da CNAE) obtida a partir da população ocupada da RAIS em 31 de dezembro de cada ano acrescida do saldo mensal entre admitidos e desligados do CAGED. Neste caso, o dado da RAIS foi utilizado como *benchmark* apenas até 2005 e a partir daí, apenas acrescidos os saldos mensais do CAGED.Isto se deveu ao fato de que a partir de 2006 houve uma reclassificação na RAIS que alterou significativamente o estoque de emprego dessa atividade.É oportuno registrar que esta é uma atividade em que o emprego informal tem grande peso no total. Desta forma, o uso dos dados da RAIS/CAGED representa apenas uma aproximação.

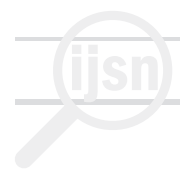

#### **4. Resultados**

No resultado final, as séries trimestrais terão a mesma taxa de crescimento anual, a cada anocalendário, apresentadas nas Contas Regionais do IBGE/IJSN, para os anos em que as mesmas estiverem disponíveis.Nesta apresentação de resultados, são mostrados também, na seção imediatamente abaixo, os resultados antes desse ajuste; as séries finais, após o *benchmarking*, são apresentadas na seção seguinte.

#### **4.1. Antes do benchmarking**

A Tabela 3 compara os resultados do indicador do PIB Trimestral do Espírito Santo desenvolvido neste trabalho antes do *benchmarking*<sup>17</sup> e os resultados das Contas Regionais para os anos de 2005 e 2006 — últimos anos disponíveis — divulgadas pelo IBGE.

#### **Tabela 3 - Indicador do PIB Trimestral do ESPÍRITO SANTO – comparação do indicador trimestral antes do benchmarking com as Contas Regionais IBGE/IJSN – Var. % Real**

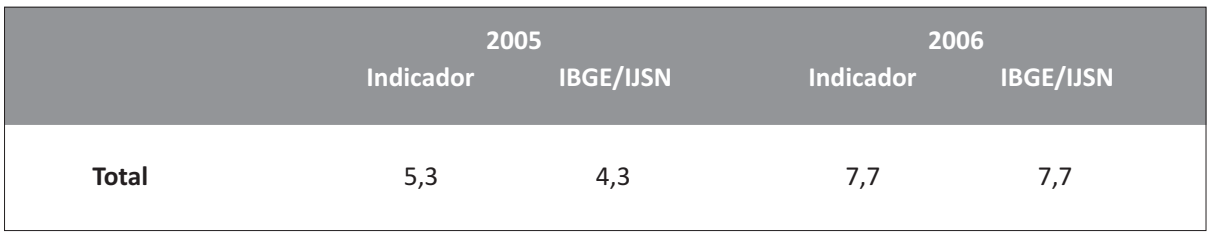

Fonte: IBGE.

Elaboração dos autores.

A Tabela 4 mostra a taxa acumulada em quatro trimestres do indicador do PIB Trimestral do ES e a compara, a título de ilustração, com o PIB brasileiro na mesma medida. Observa-se que o indicador do ES cresce sistematicamente à frente do PIB total do Brasil até o terceiro trimestre de 2008, o oposto ocorrendo a partir dessa data — o que atesta como a crise recente teve impacto sobre a atividade econômica capixaba.

É importante deixar registrado, mais uma vez, que uma das vantagens deste indicador é possibilitar uma medida do PIB estadual com considerável antecedência em relação à divulgação das Contas Regionais Anuais.

<sup>17</sup> Ver Seção 2.3.

### **Indicador (ES) IBGE (Brasil)** 2005.4 5,3 3,2 2006.1 5,7 3,4 2006.2 6,2 3,3 2006.3 7,1 3,7 2006.4 7,7 4,0 2007.1 7,5 4,2 2007.2 8,0 5,1 2007.3 7,0 5,3 2007.4 6,6 5,7 2008.1 6,6 5,9 2008.2 6,4 6,0 2008.3 7,0 6,3 2008.4 4,0 5,1 2009.1 0,2 3,1  $2009.2$   $-4,4$   $1,3$

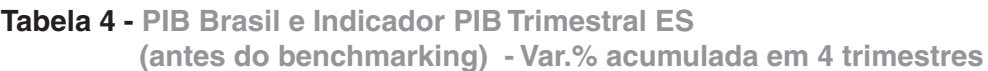

Fonte: IBGE.

Elaboração dos autores.

Os Gráficos 3 a 6 mostram o indicador de várias formas.No Gráfico 3 tem-se a série encadeada (**sem ajuste para correção da sazonalidade**). No Gráfico 4, a mesma série é comparada à equivalente para o PIB brasileiro. O Gráfico 5 compara as taxas de variação sobre o mesmo trimestre do ano anterior e o Gráfico 6 apresenta as taxas anuais — isto é, acumuladas a cada quatro trimestres.

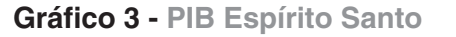

 **Série encadeada do índice trimestral, antes do benchmarking: 2004.1-2009.2 (2004 = 100)**

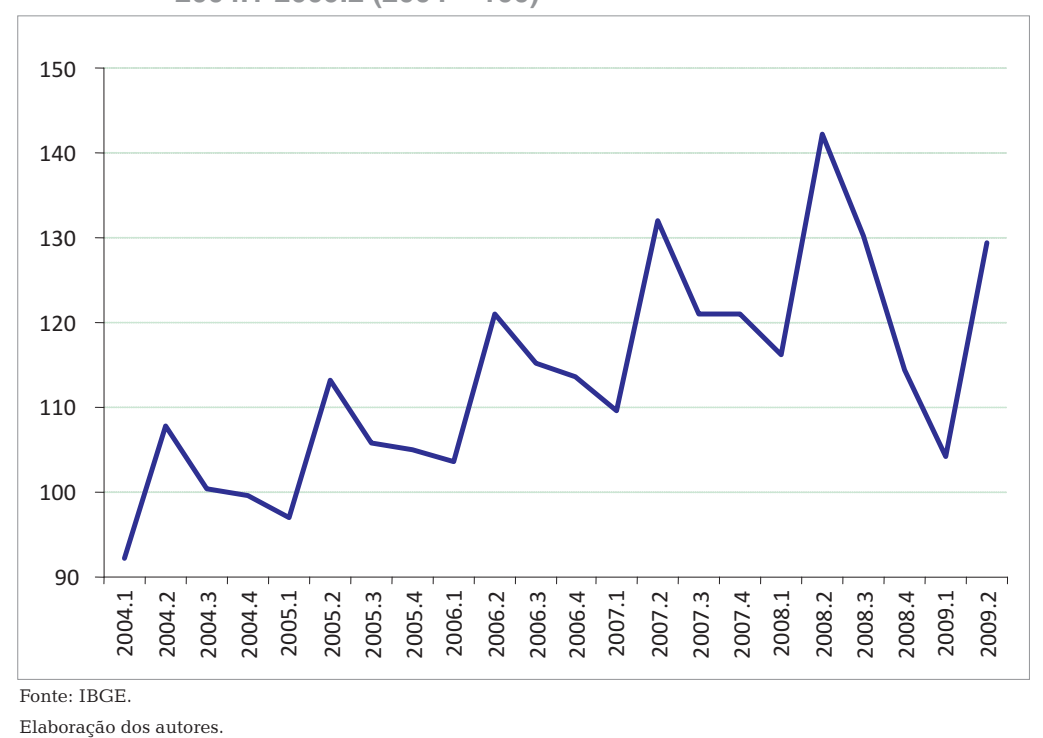

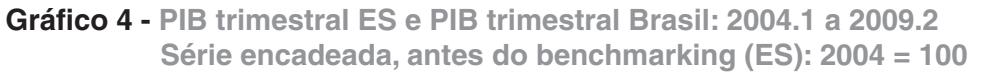

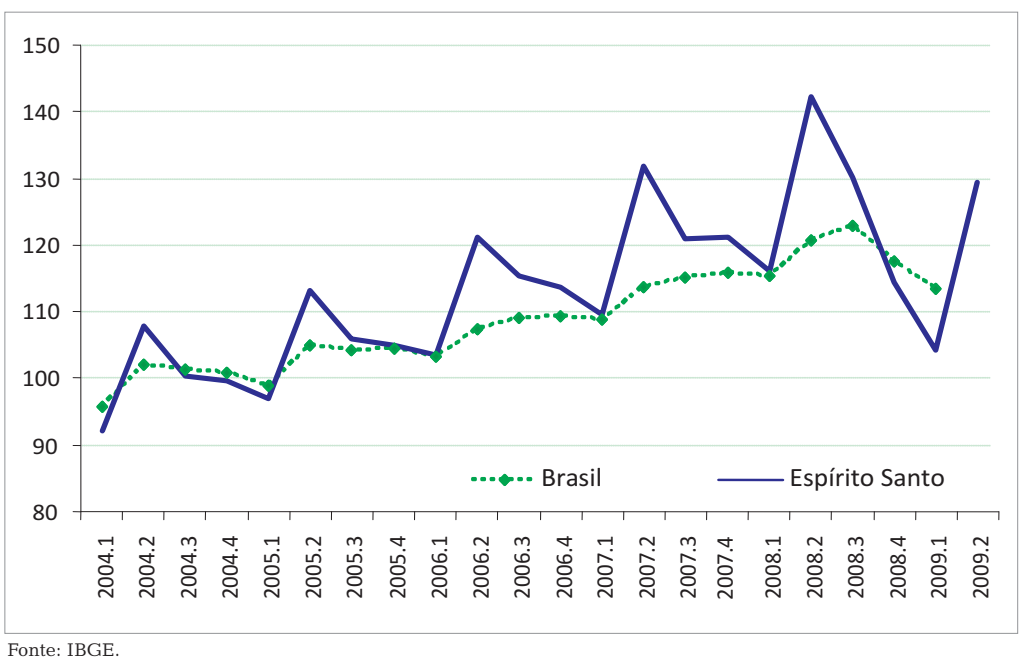

Elaboração dos autores.

Av. Marechal Mascarenhas de Moraes, 2.524 Jesus de Nazareth - Vitória - ES CEP 29052-015 Tel.: (0XX27) 3324-3888

Metodologia e Sistema de Cálculo do Indicador do Produto Interno Bruto (PIB) em Bases Trimestrais para o Estado do Espírito Santo

#### **Gráfico 5 - PIB Trimestral ES (antes do benchmarking) e Brasil: 2005.1 a 2009.2**

 **Var. % sobre o mesmo trim. do ano anterior**

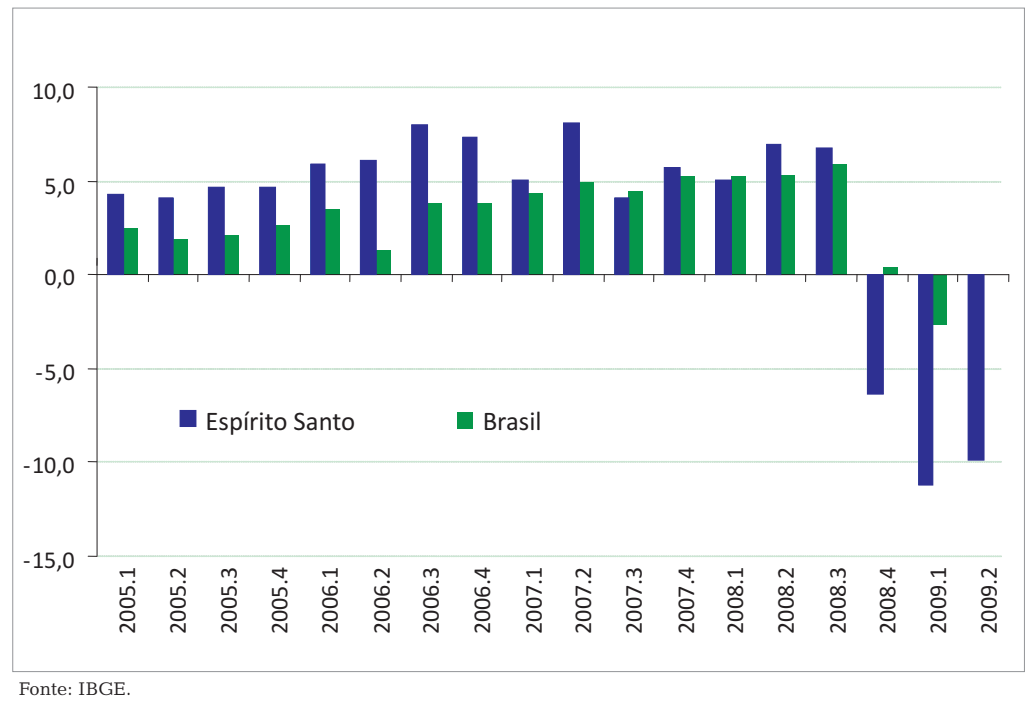

Elaboração dos autores.

#### **Gráfico 6 - PIB trimestral ES (antes do benchmarking) e Brasil: 2005.4 a 2009.2**

 **(Var. % acumulada em 4 trimestres)**

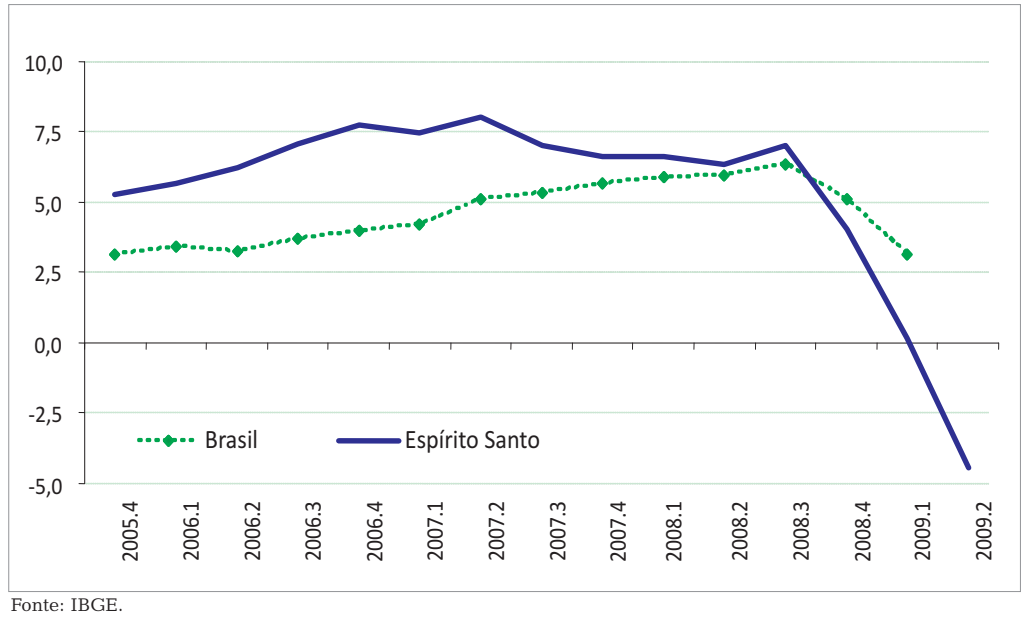

Elaboração dos autores.

Metodologia e Sistema de Cálculo do Indicador do Produto Interno Bruto (PIB) em Bases Trimestrais para o Estado do Espírito Santo

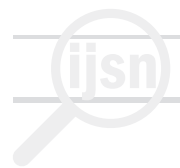

#### **4.2. Depois do benchmarking**

A Tabela 5 apresenta o resultado final do Indicador do PIB Trimestral do Espírito Santo em diversas formas.A Tabela 6 compara as taxas acumuladas em quatro trimestres com as do PIB Trimestral do Brasil (IBGE). Os Gráficos 7 a 10 apresentam também o indicador em sua forma final $18$ 

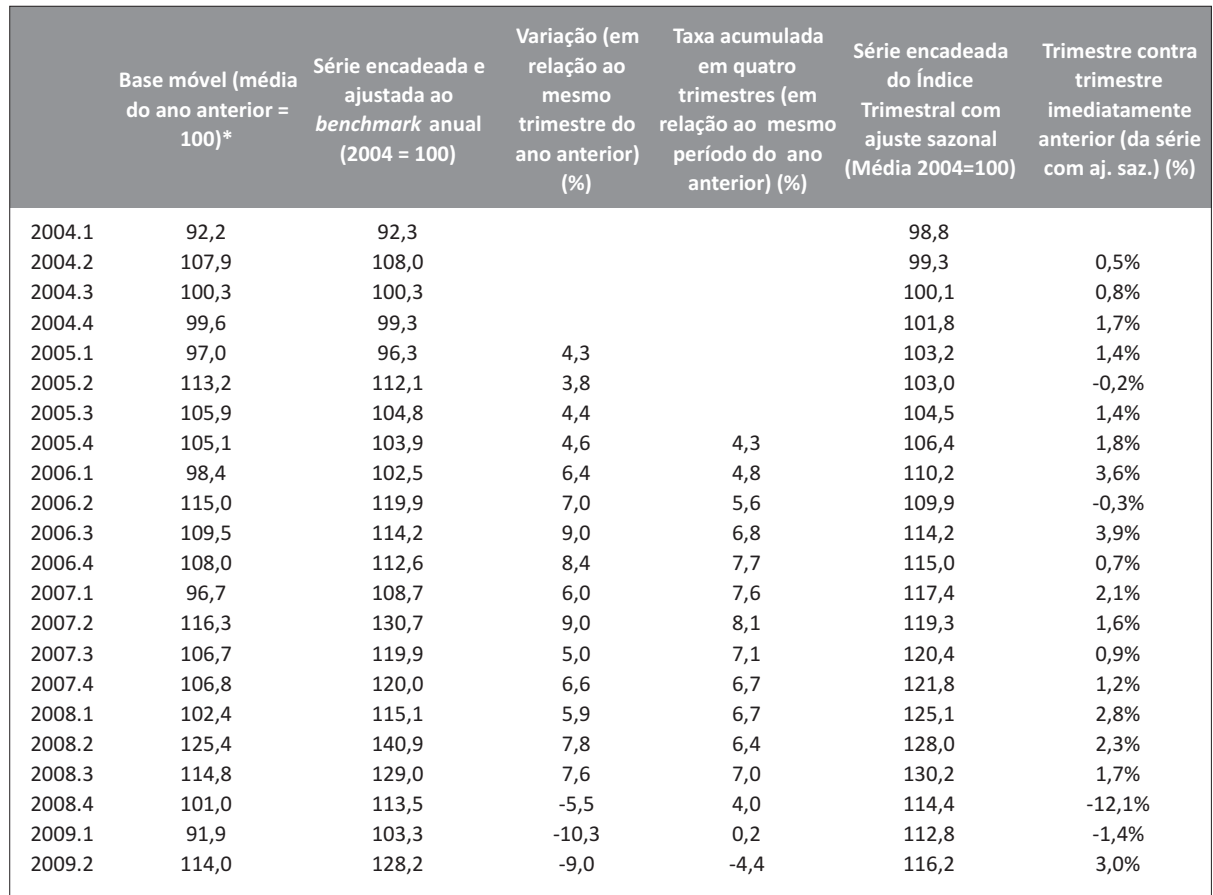

#### **Tabela 5 - Indicador do PIB Trimestral do Estado do Espírito Santo**

\*2004: base 2004. 2007 em diante: base 2006. Fonte: IBGE.

Elaboração dos autores.

<sup>18</sup> Para o *benchmarking* pelo método de Denton foi utlizada a biblioteca de rotinas do programa Matlab (da MathWorks, Inc.) desenvolvidas por QUILIS, E.M.(2009).

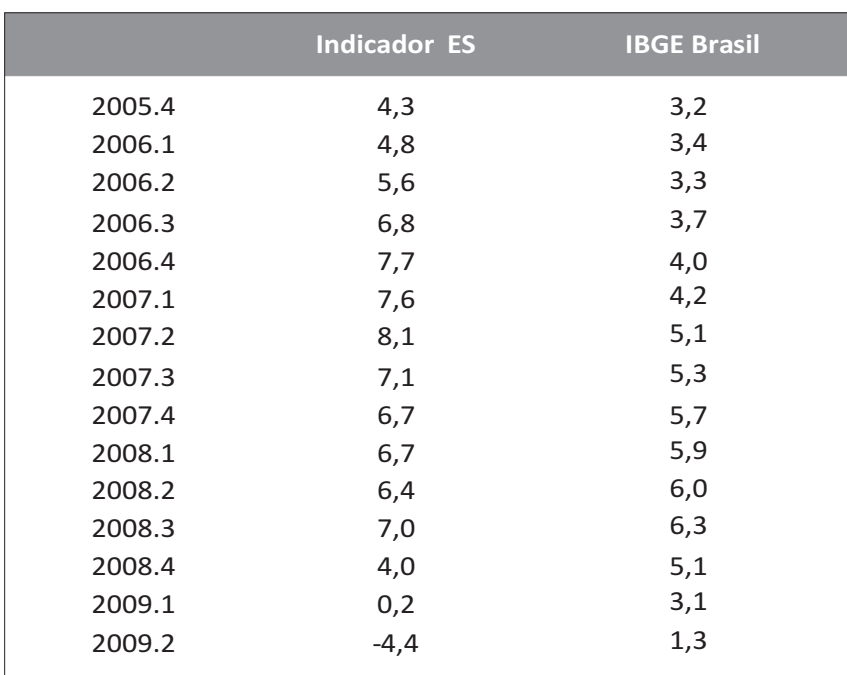

#### **Tabela 6 - PIB Trimestral Brasil e Indicador PIB Trimestral ES Var.% acumulada em 4 trimestres**

Fonte: IBGE.

Elaboração dos autores.

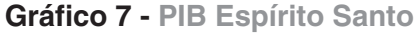

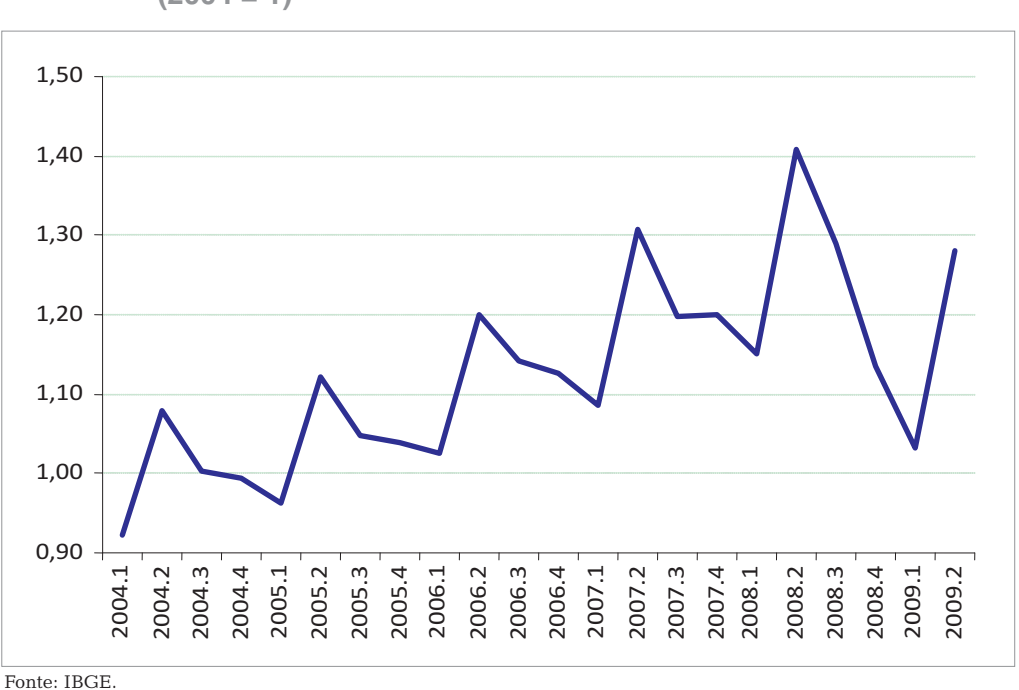

 **Série encadeada do índice trimestral: 2004.1 - 2009.2**   $(2004 = 1)$ 

Elaboração dos autores.

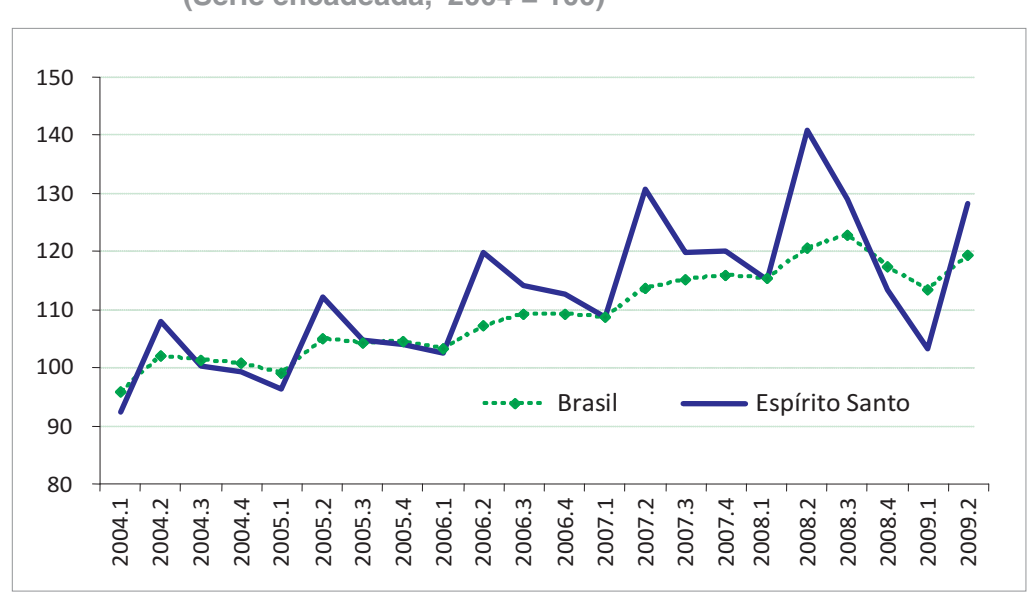

**Gráfico 8 - PIB trimestral ES e PIB trimestral Brasil: 2004.1 - 2009.2 (Série encadeada, 2004 = 100)**

Fonte: IBGE.

Elaboração dos autores.

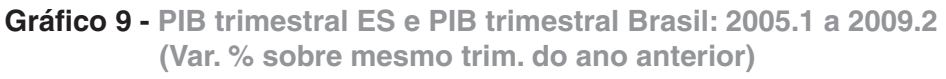

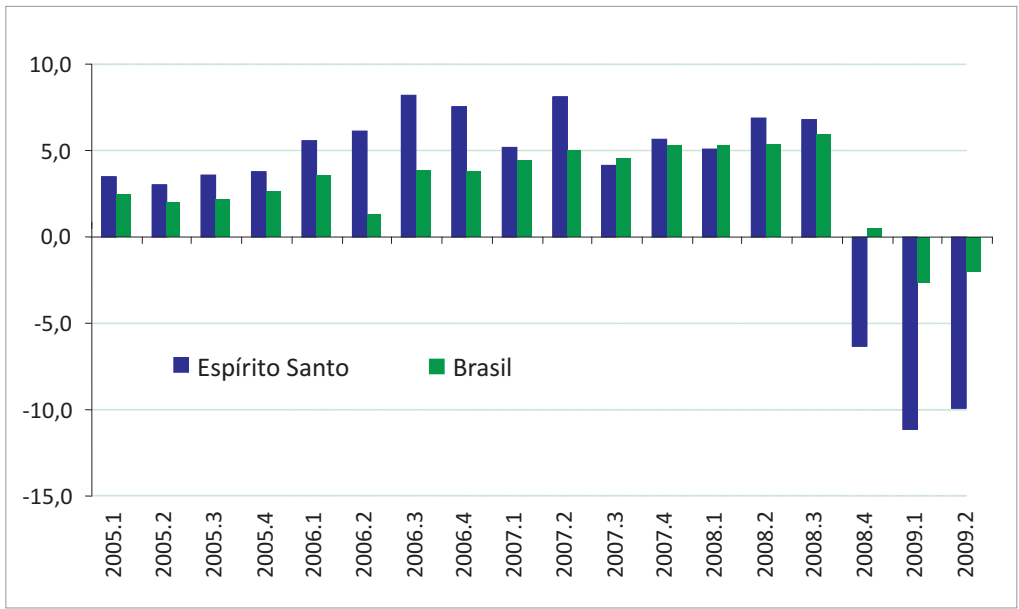

Fonte: IBGE.

Elaboração dos autores.

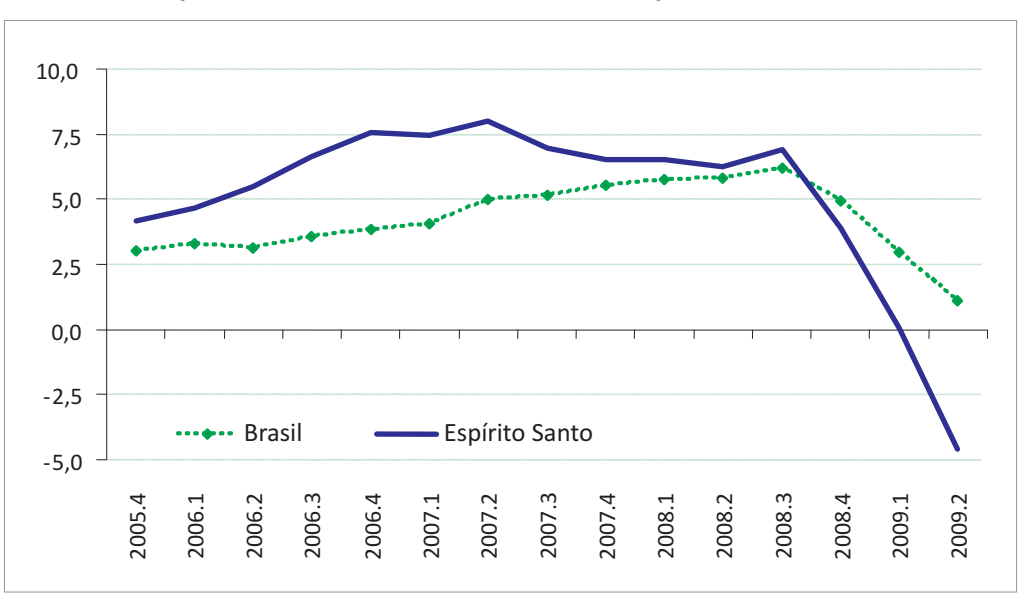

**Gráfico 10 - PIB trimestral ES e Brasil: 2005.4 a 2009.2 (Var. % acumulada em 4 trimestres)**

Fonte: IBGE.

Elaboração dos autores.

#### **4.3. Série dessazonalizada**

Como observado na descrição da metodologia, o ideal para o procedimento de dessazonalização é usar o método X-12 ARIMA, do U.S.Census Bureau e adotado pelo IBGE, ou o Tramo/Seats, seu equivalente europeu; porém, esses métodos requerem um tamanho mínimo de amostra superior ou, na melhor das hipóteses, muito próximo (mas ainda superior) ao que estará disponível nas rodadas iniciais de apuração do indicador do PIB Trimestral do ES. O documento "ESS (European Statistical System) Guidelines on Seasonal Adjustment"<sup>18</sup> considera curtas séries entre três e sete anos e, no presente caso, temos cinco anos e meio. Recomenda-se que os usuários devem ser informados sobre a instabilidade dos dados ajustados para sazonalidade quando a série é curta. Outra opção é simplesmente não dessazonalizar a série. No presente caso, a série apresentada foi obtida com o método X-12 ARIMA a partir do programa Demetra.<sup>20</sup> O Anexo II apresenta a saída do programa e as opções feitas.

O Gráfico I, no Sumário Executivo, já apresentou a série dessazonalizada.Aqui, ela é mostrada juntamente com a do PIB do Brasil (IBGE).

<sup>&</sup>lt;sup>19</sup> Eurostat – European Commission (2009).

<sup>&</sup>lt;sup>20</sup> Desenvolvido para a Eurostat principalmente por Jens Dossé e Servais Hoffmann.

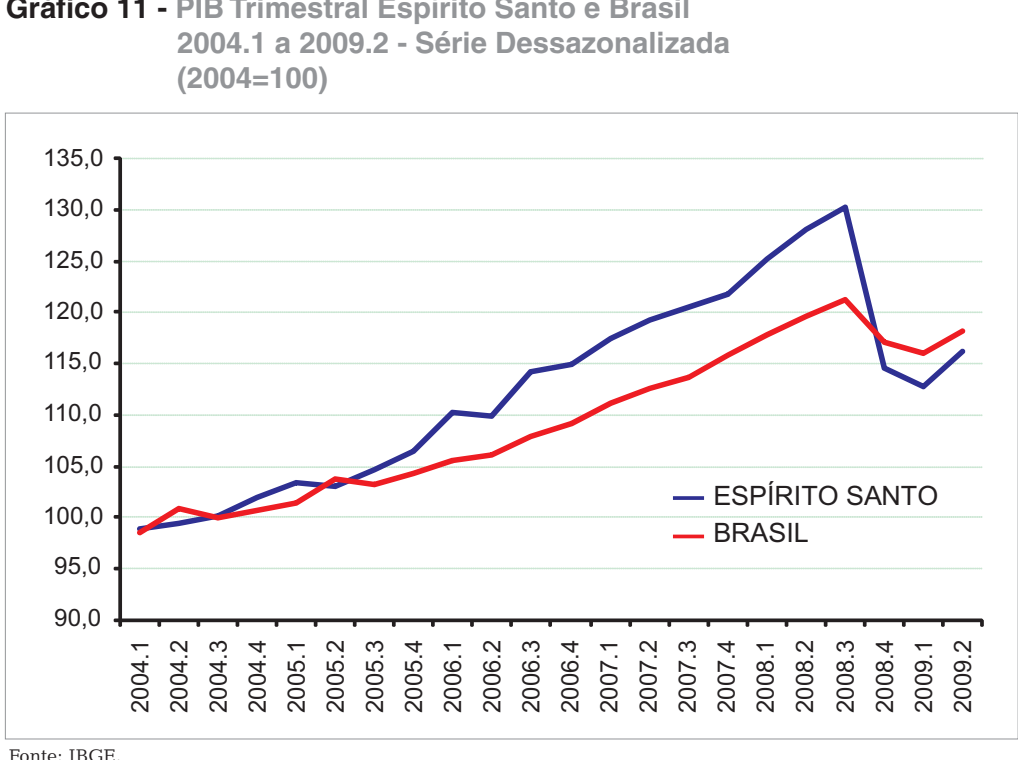

### **Gráfico 11 - PIB Trimestral Espírito Santo e Brasil**

Elaboração dos autores.

#### **4.4. Série nominal**

A Tabela 7 apresenta o resultado para o indicador do PIB Trimestral Nominal para o Estado do Espírito Santo.O indicador original é uma combinação do indicador de volume até aqui descrito com o IPCA para o Rio de Janeiro. Como observado na descrição da metodologia, o IBGE não calcula o IPCA para o Estado do Espírito Santo e a solução é utilizar o IPCA da Região Metropolitana mais próxima, o Rio de Janeiro.Esse Indicador do PIB Trimestral Nominal passa por um processo de *benchmarking* análogo ao do indicador de volume.Assim, na Tabela 7, os resultados anuais de 2004 a 2006 são iguais aos divulgados pelo IBGE e IJSN. Os dados de 2007 – R\$ 57,9 bilhões - e 2008 – R\$ 63,5 bilhões – e para o primeiro semestre de 2009 – R\$ 30,9 bilhões - representam um acréscimo de informação econômica significativo proporcionado por este projeto.

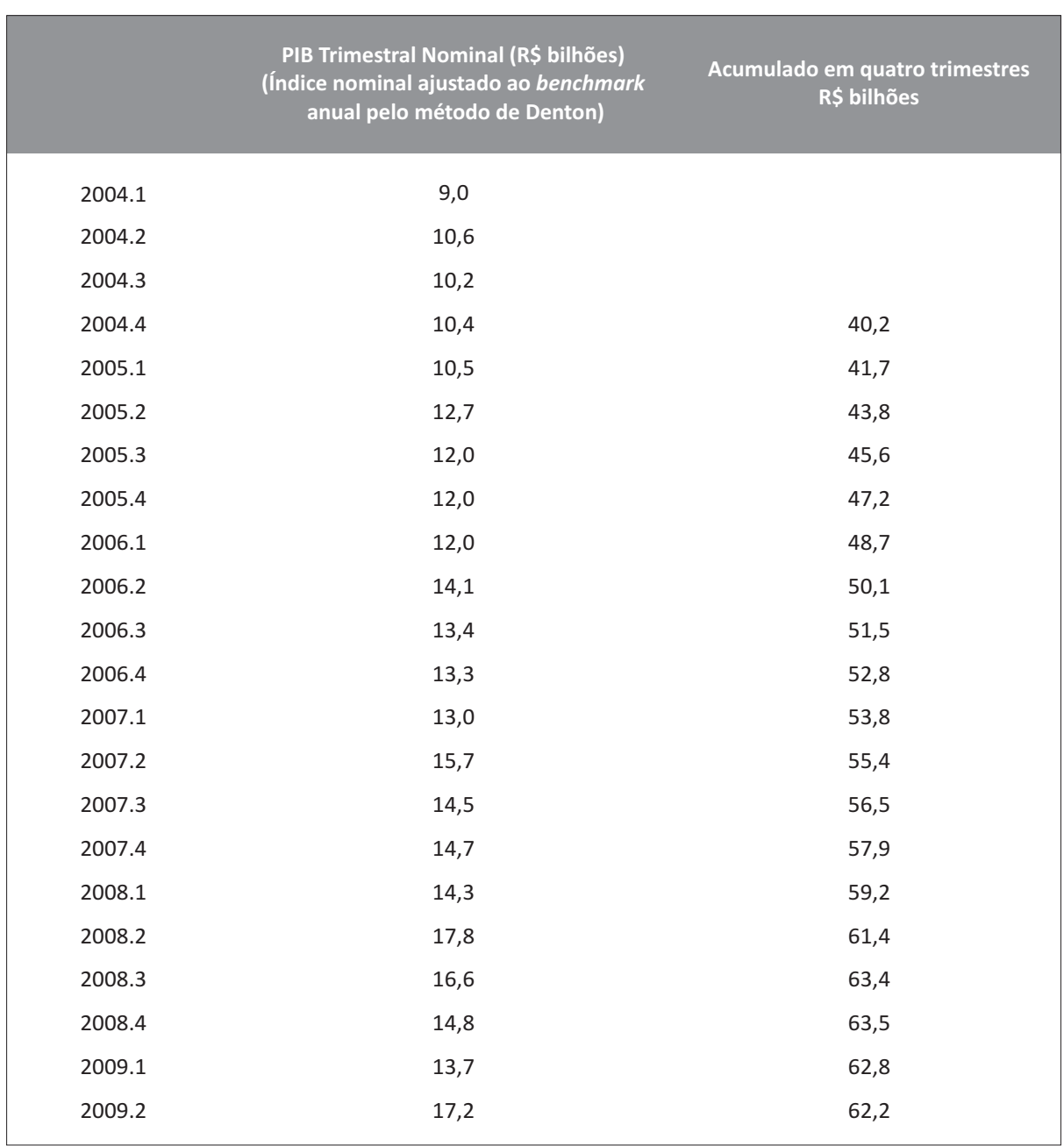

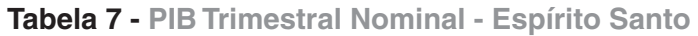

Fonte: IBGE.

Elaboração dos autores.

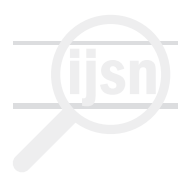

#### **5.Bibliografia**

BONELLI, R. e ARDEO, V. (1988) – PIB Trimestral: metodologia e estimativas para o período 1980/87, publicado no *Boletim Conjuntural IPEA n.3*, abril, Rio de Janeiro.

BLOEM, A.M., DIPPELSMAN, R.J. e MAEHLE, N.O. (2001) *Manual de Cuentas Nacionales Trimestrales:Conceptos, Fuentes de datos e Compilación*.FMI, Washington.

BUREAU OF THE CENSUS (1997). *X-12 ARIMA Reference Manual*, version 0.3. Statistical Research Division. Washington, D.C (http://www.census.gov/srd/www/x12a/).

CHOW, G. and LIN, A.L. (1971). Best linear unbiased distribution and extrapolation of economic time series by related series.*Review of Economic and Statistics*, vol.53, n.4, p.372-375.

DENTON, Frank T. Adjustment of Monthly or Quarterly Series to Annual Totals: An Approach Based on Quadratic Minimization. *Journal of the American Statistical Association*, v. 66, n. 333, p.99-102, Mar.1971.

FERNANDEZ, R.B.(1981). Methodological note on the estimation of time series. *Review of Economic and Statistics*, vol.63, n.3, p.471-478.

Eurostat – European Commission (2009). *Ess Guidelines on Seasonal Adjustment*. Methodologies and working papers. Office for Official Publications of the European Communities, Luxembourg.

GIAMBIAGI, F. e ARDEO, V. (1989) – PIB Trimestral a preços correntes: estimativas para o período 1980/88, publicado no *Boletim Conjuntural IPEA n.6*, abril, Rio de Janeiro.

GUIMARÃES, E.A.(2003) "O Viés do IGP e suas Conseqüências", 23 de junho(não publicado).

IBGE (1989) *Produto Interno Bruto - Brasil*, Série Relatórios Metodológicos volume 9, Departamento de Contas Nacionais, Rio de Janeiro.

IBGE (2004) *Pesquisa Mensal do Comércio*, 3ª ed.Série Relatórios Metodológicos volume 15, Coordenação de Serviços e Comércio, Rio de Janeiro.

IBGE (2008) *Contas Nacionais Trimestrais*, Série Relatórios Metodológicos nº 28, Coordenação de Contas Nacionais, Rio de Janeiro.

IBGE (2008) *Contas Regionais do Brasil*, Série Relatórios Metodológicos nº 37, Coordenação de Contas Nacionais, Rio de Janeiro.

IBGE (2008) *Contas Regionais do Brasil 2003-2006*, série Contas Nacionais, nº 25 Coordenação de Contas Nacionais, Rio de Janeiro.

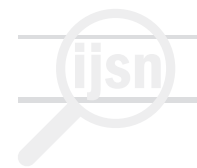

LITTERMAN, R.B. (1983). A random walk, Markov model for the distribution of time series. *Journal of Business and Economic Statistics*, vol.1, n.2, p.169-173.

MARAVALL, A. (2005) *Brief Description of the Programs* (Tramo e Seats). (http://www.bde.es/servicio/software/tramo/summprogs.pdf)

QUILIS, E. M. (2009). A Matlab Library of Temporal Disaggregation and Interpolation Methods: Summary. (Texto para Discussão do Departamento de Pesquisa Macroeconômica do Ministério da Economia e Finanças da Espanha, que acompanha a versão de junho de 2009 da biblioteca de arquivos de desagregação e interpolação temporal do programa MatLab elaborada pelo autor).

UNITED NATIONS (1993) *System of National Accounts*. Web version (http://unstats.un.org/unsd/sna1993/introduction.asp)

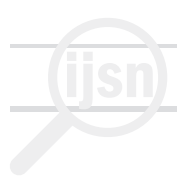

#### **ANEXO I**

#### **Exemplo de benchmarking**

No caso do indicador do PIB trimestral do ES e no período aqui considerado, constatou-se que o resultado obtido pelo método da distribuição proporcional simples aproxima-se daquele obtido pelo método de Denton<sup>21</sup>, como se pode ver na Tabela A1. Mas essa é uma especificidade desta amostra; o mais recomendado é o método de Denton. Os dois métodos obtem a taxa de crescimento média desejada (a aferida pelas Contas Regionais Anuais), mas a Tabela A1 permite observar que:

- nos trimestres segundo, terceiro e quarto de cada ano, a variação percentual sobre o trimestre imediatamente anterior (a série não é dessazonalizada) obtida com a distribuição proporcional simples é igual à do indicador original antes do *benchmarking*, mas diferente no primeiro trimestre;

- a variação percentual da série obtida com o método de Denton, em geral, difere daquela do indicador original, não apenas no primeiro trimestre, mas a diferença é distribuída por todos os trimestres, não ficando concentrada apenas no primeiro, o que é o objetivo do método de Denton.

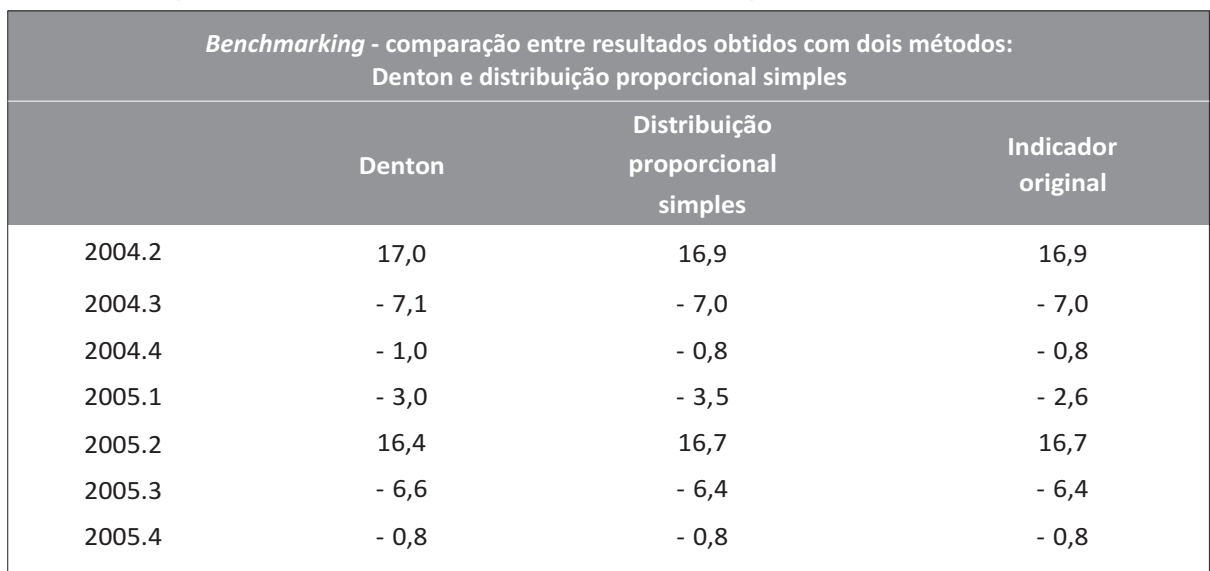

#### **Tabela A1 - Indicador do PIB Trimestral do ES (Var % sobre trim. imediatamente anterior)**

Fonte: IBGE.

Elaboração dos autores.

<sup>21</sup> Para o *benchmarking* pelo método de Denton foi utlizada a biblioteca de rotinas do programa Matlab (da MathWorks, Inc.) desenvolvidas por QUILIS, E.M.(2009).

Av. Marechal Mascarenhas de Moraes, 2.524 Jesus de Nazareth - Vitória - ES CEP 29052-015 Tel.: (0XX27) 3324-3888

Metodologia e Sistema de Cálculo do Indicador do Produto Interno Bruto (PIB) em Bases Trimestrais para o Estado do Espírito Santo

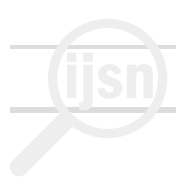

#### **ANEXO II**

#### **Telas do Demetra – X-12 ARIMA (dessazonalização)**

Para a geração da série dessazonalizada pelo método X-12 ARIMA foi utilizado o programa Demetra 2.2, desenvolvido para a Eurostat principalmente por Jens Dossé e Servais Hoffmann. O programa é de livre uso e está disponível em http://circa.europa.eu/Public/irc/dsis/eurosam/ library?l=/software/demetra\_software&vm=detailed&sb=Title .

Foi utilizado o módulo automático e suas configurações padrão.A cópia de tela abaixo mostra a opção por considerar diferenciação entre dias úteis e fim-de-semana. A seguinte mostra os feriados considerados, sendo que este quadro foi montado para este fim, já que o Demetra não traz feriados brasileiros. A última tela mostra a saída com informações sobre o modelo e os testes de diagnóstico.

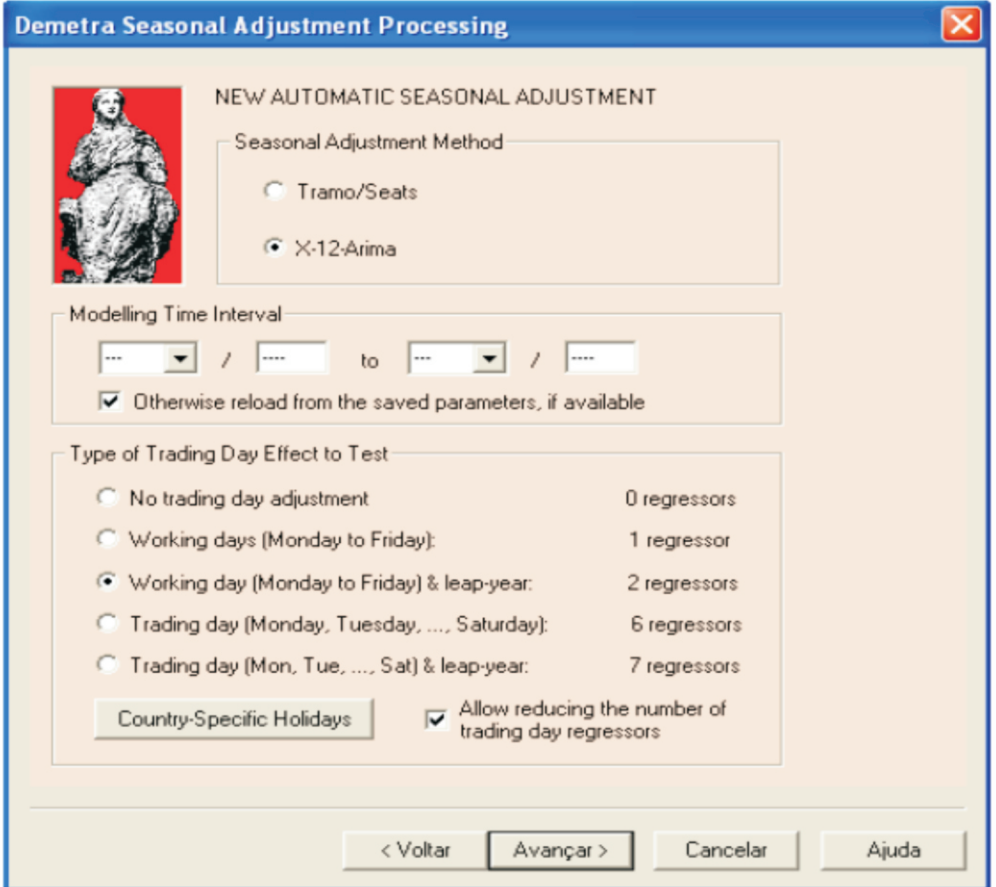

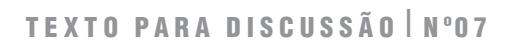

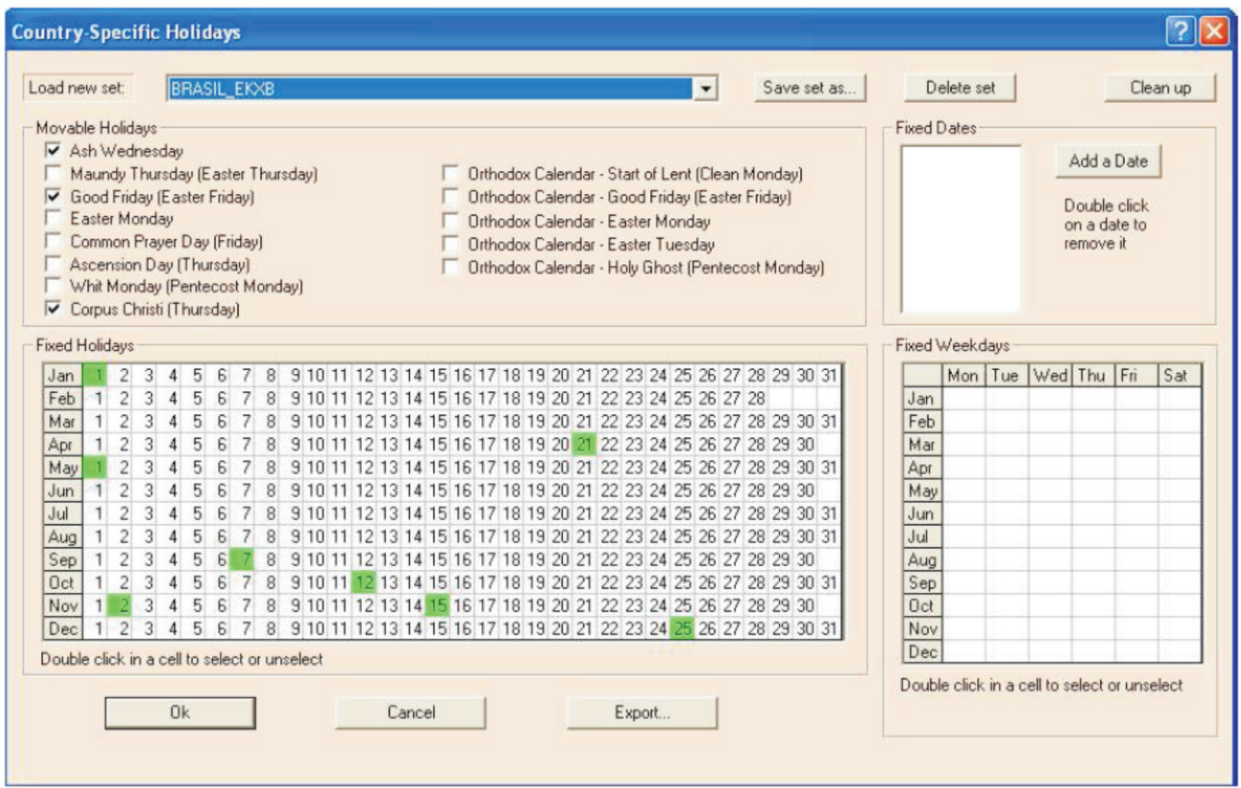

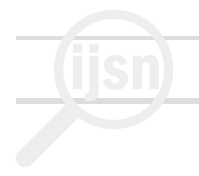

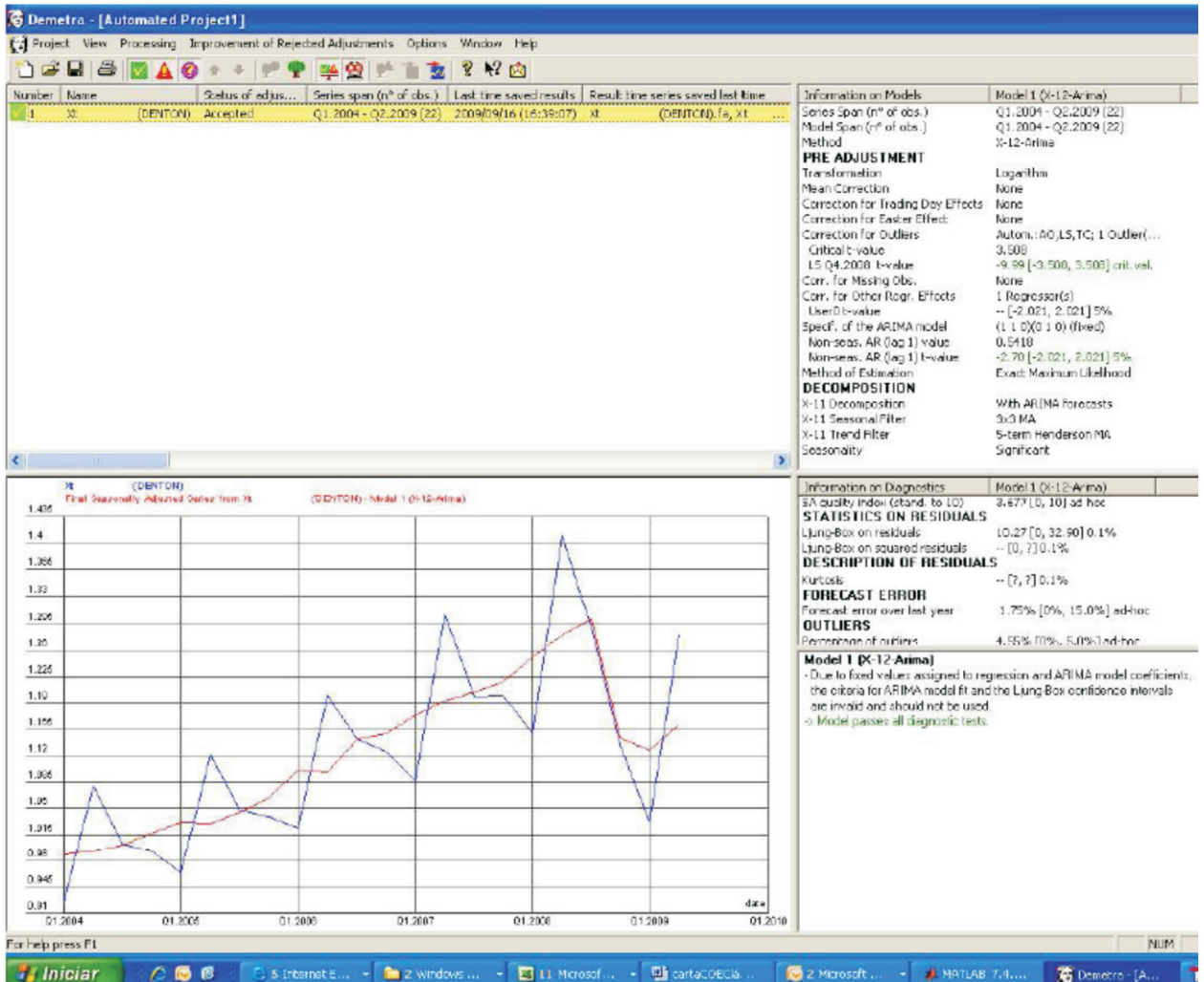

#### **Instituto Jones dos Santos Neves**

#### **Coordenação Geral**

Ana Paula Vitali Janes Vescovi Diretora-presidente

Matheus Albergaria de Magalhães Coordenador de Estudos Econômicos

#### **Revisão**

Jessica Siqueira Rangel João Vitor André Matheus Albergaria de Magalhães Vanessa de Lima Avanci

**Editoração**

João Vitor André

**Capa**

Lastênio João Scopel

Metodologia e Sistema de Cálculo do Indicador do Produto Interno Bruto (PIB) em Bases Trimestrais para o Estado do Espírito Santo

Av. Marechal Mascarenhas de Moraes, 2.524 Jesus de Nazareth - Vitória - ES CEP 29052-015 Tel.: (0XX27) 3324-3888

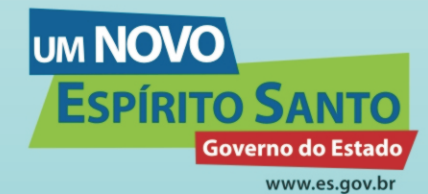

Secretaria<br>Instituto de Economia<br>Jones dos Santos Neves - IJSN e Planejamento